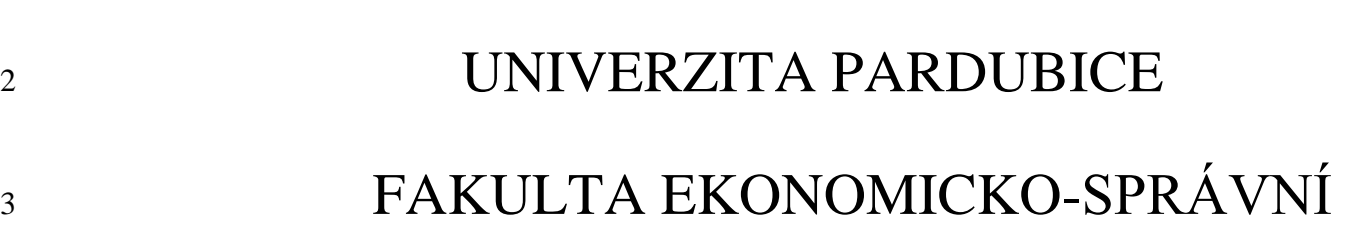

# BAKALÁŘSKÁ PRÁCE

2022 Kristýna Kunrtová

Univerzita Pardubice

Fakulta Ekonomicko-správní

Výběr účetního softwaru ve vybraném podniku

Bakalářská práce

2022 Kristýna Kunrtová

Univerzita Pardubice Fakulta ekonomicko-správní Akademický rok: 2021/2022

# ZADÁNÍ BAKALÁŘSKÉ PRÁCE

(projektu, uměleckého díla, uměleckého výkonu)

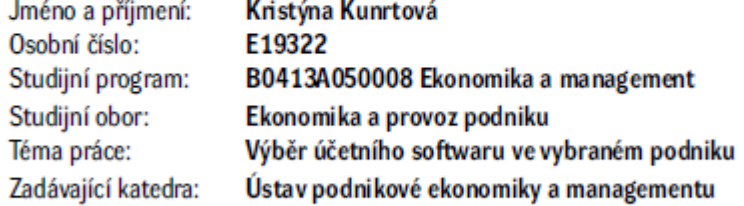

## Zásady pro vypracování

Cílem práce je popsat proces rozhodování o nákupu účetního softwaru ve vybraném podniku, tj. stanovení variant, kritérií, případně jejich vah a na základě zvolené rozhodovací metody vybrat optimální účetní program ve vybraném podniku.

Osnova:

-Úvod.

- Teoretické vymezení účetnictví a daňové evidence.

- Definování požadavků na účetní softwary.

- Charakteristika vybraných účetních softwarů.

- Závěr.

Rozsah pracovní zprávy: cca 35 stran Rozsah grafických prací: Forma zpracování bakalářské práce: tištěná/elektronická

Seznam doporučené literatury:

DUŠEK, Jiří a Jaroslav SEDLÁČEK. Daňová evidence podnikatelů 2018. 15. vyd. Praha: Grada Publishing, 2018. 144 s. ISBN 978-80-271-0869-5 DVOŘÁKOVÁ, Dana. Základy účetnictoí. 2., aktualizované vydání. Praha: Wolters Kluwer, 2017. Účetnictví. ISBN 978-80-7552-892-6. HAKALOVÁ, Jana a Yvetta PŠENKOVÁ. Daňová evidence. Teorie a praxe. Praha: Wolters Kluwer ČR, 2016. 128 s. ISBN 978-80-7552-239-9 JÍLEK, Josef. Hlavní účetní systémy IFRS a US GAAP. Praha: Grada, 2018. ISBN 978-80-247-2774-5. KRAFTOVÁ, IVANA. Základy účetnictoí: pro prezenční formu studia. Pardubice: Univerzita Pardubice, 2007. ISBN 978-80-7194-987-9 KŘÍŽOVÁ, Zuzana. Účetní systémy na PC. Brno: Masarykova univerzita, 2005. 101 s. ISBN 80-210-3904-3. MEJZLÍK, Ladislav. Účetní informační systémy: oyužití informačních a komunikačních technologií o účetnictoí. Vyd. 1. Praha: Oeconomica, 2006. 173 s. ISBN 8024511363. MÜLLEROVÁ, Libuše. Účetnictoí podníkatelů. 3., aktualiz. vyd. Praha: Oeconomica, 2011. ISBN 978-80-245-1747-6. SODOMKA, P. a H. KLČOVÁ. Informační systémy o podnikové praxi. Brno: Computer Press, 2015. EAN: 9788025128787 Zákon č. 563/1991 Sb., o účetnictví, ve znění pozdějších předpisů.

LS.

Vedoucí bakalářské práce:

Ing. Irena Honková, Ph.D. Ústav podnikové ekonomiky a managementu

Datum zadání bakalářské práce: 1. září 2021 Termín odevzdání bakalářské práce: 30. dubna 2022

prof. Ing. Jan Stejskal, Ph.D. v.r. děkan

Ing. Michaela Kotková Stříteská, Ph.D. v.r. vedoucí ústavu

V Pardubicích dne 1. září 2021

Prohlašuji:

Práci s názvem Výběr účetního softwaru ve vybraném podniku jsem vypracovala samostatně. Veškeré literární prameny a informace, které jsem v práci využila, jsou uvedeny v seznamu použité literatury.

Byla jsem seznámena s tím, že se na moji práci vztahují práva a povinnosti vyplývající ze zákona č. 121/2000 Sb., o právu autorském, o právech souvisejících s právem autorským a o změně některých zákonů (autorský zákon), ve znění pozdějších předpisů, zejména se skutečností, že Univerzita Pardubice má právo na uzavření licenční smlouvy o užití této práce jako školního díla podle § 60 odst. 1 autorského zákona, a s tím, že pokud dojde k užití této práce mnou nebo bude poskytnuta licence o užití jinému subjektu, je Univerzita Pardubice oprávněna ode mne požadovat přiměřený příspěvek na úhradu nákladů, které na vytvoření díla vynaložila, a to podle okolností až do jejich skutečné výše.

Beru na vědomí, že v souladu s § 47b zákona č. 111/1998 Sb., o vysokých školách a o změně a doplnění dalších zákonů (zákon o vysokých školách), ve znění pozdějších předpisů, a směrnicí Univerzity Pardubice č. 7/2019 Pravidla pro odevzdávání, zveřejňování a formální úpravu závěrečných prací, ve znění pozdějších dodatků, bude práce zveřejněna prostřednictvím Digitální knihovny Univerzity Pardubice.

V Pardubicích dne 29.4.2022

Kristýna Kunrtová v. r.

# **PODĚKOVÁNÍ**

Tímto bych ráda poděkovala své vedoucí bakalářské práce, paní Ing. Ireně Honkové, Ph.D. za cenné připomínky, kterými přispěla k vypracování této bakalářské práce. Také bych ráda poděkovala rodině za neskutečnou podporu.

## **ANOTACE**

V bakalářské práci bude popsán proces rozhodování o nákupu účetního softwaru ve vybraném podniku, tj. stanovení variant, kritérií, případně jejich vah a na základě zvolené rozhodovací metody vybrat optimální účetní program ve vybraném podniku.

# **KLÍČOVÁ SLOVA**

Účetnictví, daňová evidence, účetní software, účetní jednotka, společnost

## **TITLE**

Decision on accounting software in the chosen company.

## **ANNOTATION**

This bachelor's thesis describes a decision-making process of purchasing an accounting software for paticular, chosen company. The optimal accounting software for this company is selected using decision-making techniques. Based on the pacticular technique, the alternatives are collected and criteria are established, including their weights where applicable.

## **KEYWORDS**

Accounting, tax records, accounting software, modules, company

# **OBSAH**

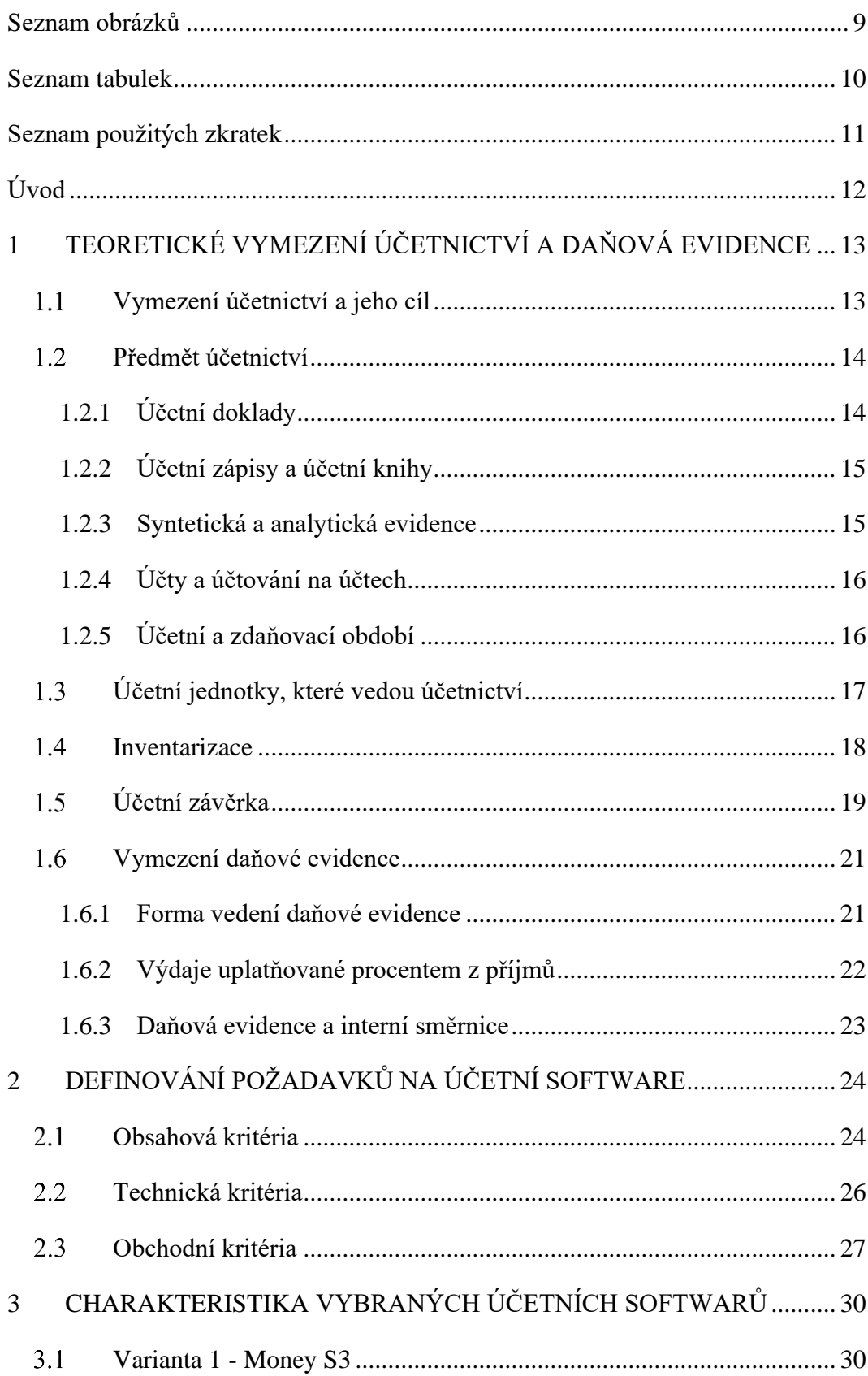

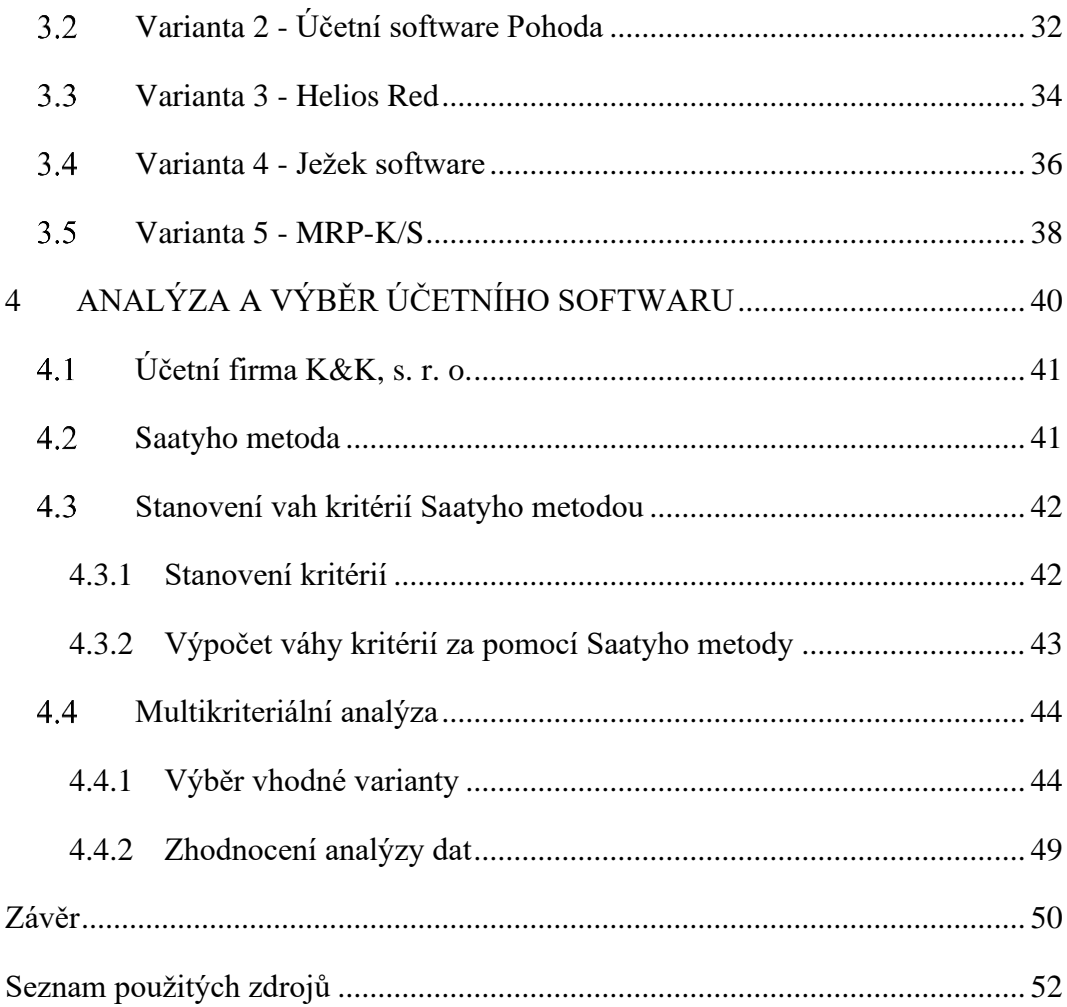

# <span id="page-9-0"></span>**SEZNAM OBRÁZKŮ**

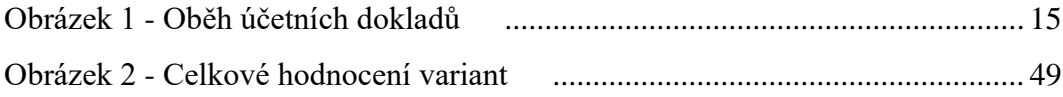

# <span id="page-10-0"></span>**SEZNAM TABULEK**

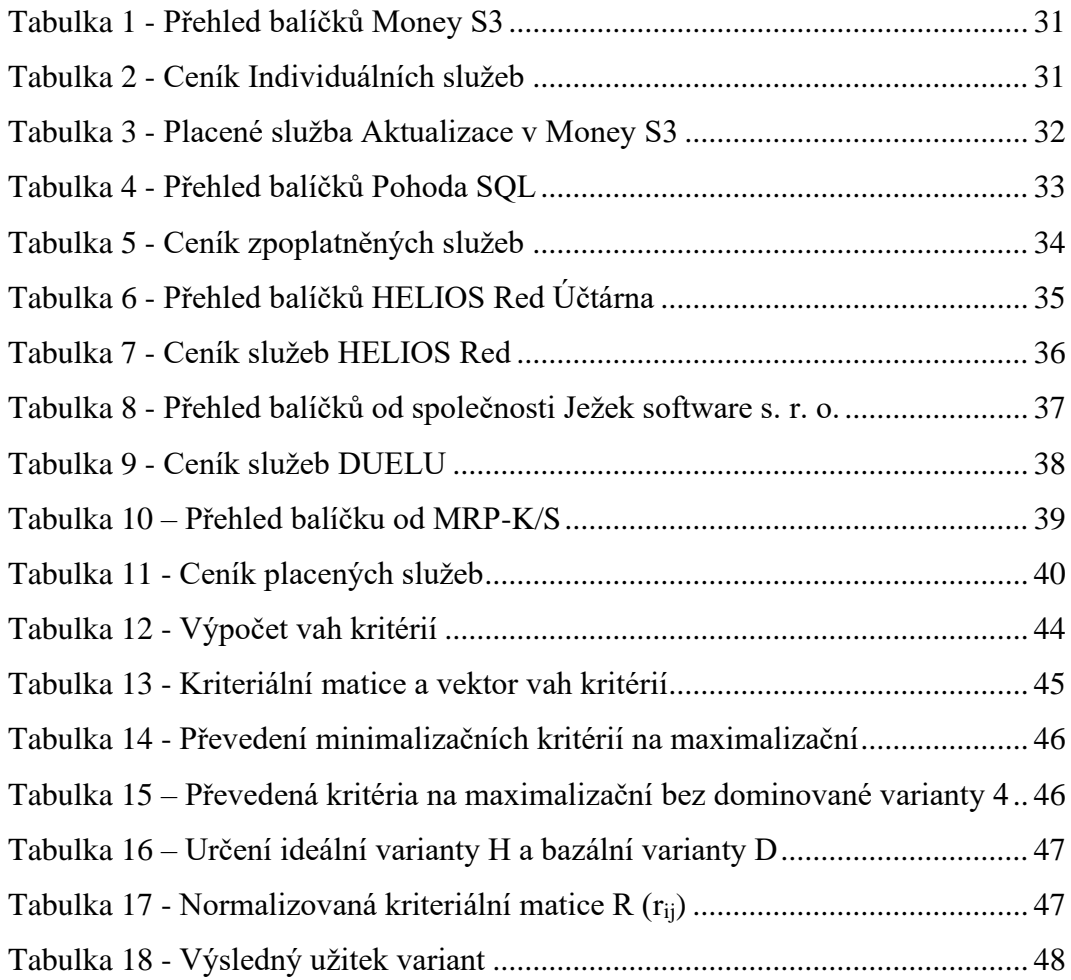

# <span id="page-11-0"></span>**SEZNAM POUŽITÝCH ZKRATEK**

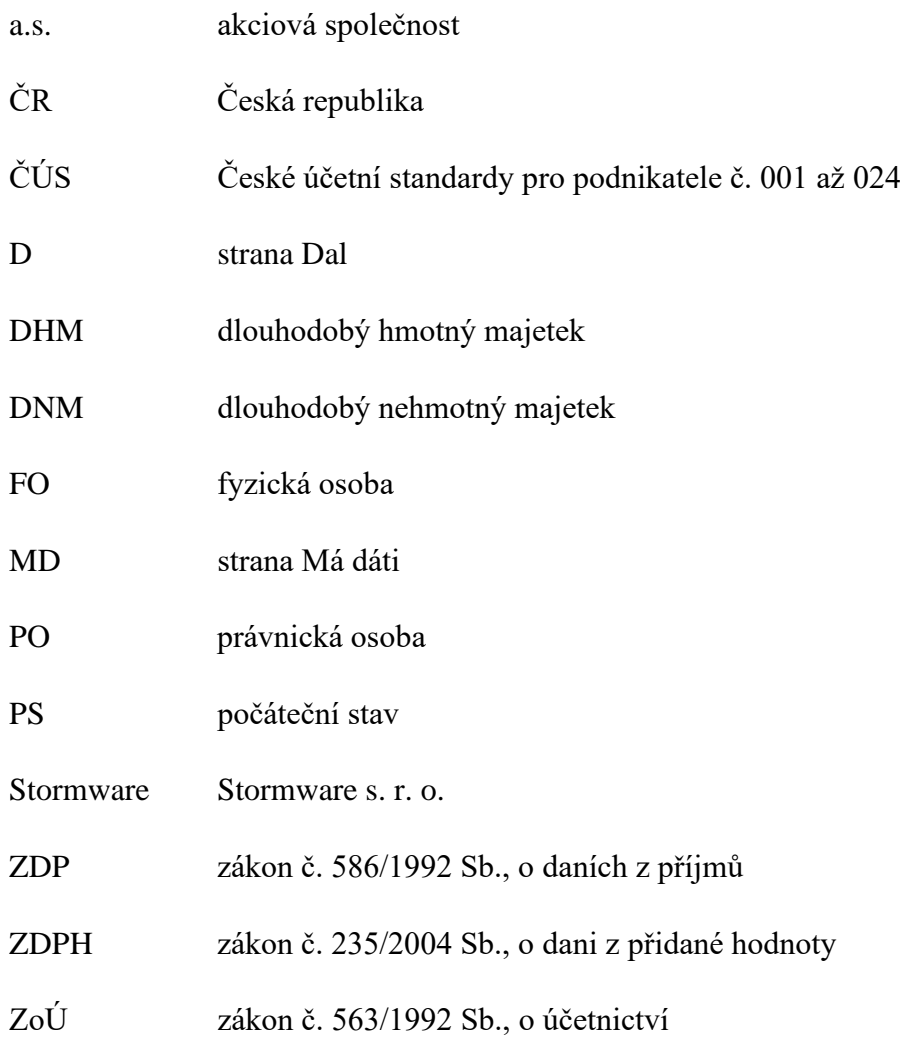

# <span id="page-12-0"></span>**ÚVOD**

Účetní programy jsou v současné době nedílnou součástí každého ekonomického subjektu, který má povinnost vést účetnictví či daňovou evidenci. Na českém trhu se nachází mnoho firem, které nabízí účetní softwary. Pro firmu tedy není jednoduché si vybrat vhodný účetní software. V dnešní době nenajdeme účetní software zaměřený pouze na účetnictví, ale společnosti, poskytující tyto programy, se také zaměřují na mzdovou agendu, výrobu, sklady, personalistiku a mnoho jiných funkcí.

Cílem práce je popsat proces rozhodování o nákupu účetního softwaru ve vybraném podniku, tj. stanovení variant, kritérií, případně jejich vah a na základě zvolené rozhodovací metody vybrat optimální účetní program ve vybraném podniku.

V první části bakalářské práce je vymezeno účetnictví a jeho cíl, co je předmětem účetnictví, pak jsou popsány nástroje, které během účetního období zaznamenávají změny na majetku či na zdrojích jeho krytí, jaké účetní jednotky vedou účetnictví, charakterizována inventarizace a účetní závěrka, vymezení daňové evidence a formy vedení daňové evidence. V druhé části jsou definovány požadavky na účetní software, kde si rozdělíme kapitoly na obsahová, technická a obchodní kritéria. V praktické části jsou charakterizovány vybrané účetní softwary, počínaje představením společností, od kterých účetní software je, až po nabízené produkty a služby. Dále pak v praktické části autorka představí fiktivní nově zakládající účetní firmu K&K, s. r. o., pro kterou bude vybírat účetní software. Pak jsou vypočteny váhy kritérií za pomocí Saatyho metody a využitím metody váženého součtu vypočítáme maximální užitek pro stanovení nejlepší varianty.

# <span id="page-13-0"></span>**1 TEORETICKÉ VYMEZENÍ ÚČETNICTVÍ A DAŇOVÁ EVIDENCE**

Účetní jednotka za pomocí účetních záznamů zaznamenává hospodářské skutečnosti, které vznikly účetní jednotce během sledovaného účetního období. Hospodářské skutečnosti účetní jednotka zaznamenává do účetních knih na základě účetních dokladů.

Podniky mají povinnost vést účetnictví. Účetnictví účetní jednotky poskytuje nejen pro interní uživatele ale i pro externí informace o své finanční pozici a finanční výkonnosti podniku. Účetní jednotky poskytují interním a externím uživatelům především účetní výkazy podniku, které účetní jednotka získá při sestavení účetní závěrky. [\[8\]](#page-52-1)

Podvojné účetnictví zachycuje hospodářské operace a zkoumá, jaký majetek získal podnik a dále, z jakých zdrojů majetek pořídil. Podvojné účetnictví se dále rozšiřovalo s rozvojem ekonomiky ve 20. století. Z potřeb praxe postupně vznikaly postupy a zásady, postupně byly zobecňovány a systematizovány do teorie a uplatněny v praktických aplikacích. V současné době účetní jednotky využívají pro vedení účetnictví či daňové evidence účetní programy. V účetnictví je nezbytná znalost veškerých účetních principů. Bez těchto znalostí nelze vést účetnictví, a to ani s účetním programem. [\[1\]](#page-52-2) 

#### <span id="page-13-1"></span>**Vymezení účetnictví a jeho cíl**

Účetnictví je ekonomická disciplína, která slouží pro zaznamenávání informací o hospodaření podniku v peněžních jednotkách. Účetnictví má za cíl udělovat věrné a poctivé informace o ekonomickém subjektu. Účetnictví nám slouží ke zjištění stavu a změn majetku v podniku, výsledku hospodaření za určité časové období a dále nám provádí kontrolu hospodaření v určitém podniku. [\[8\]](#page-52-1)

Účetnictví je standardizováno následujícími právními normami.

**Zákon č. 563/1991 Sb., o účetnictví** (dále jen ZoÚ) vymezuje každé účetní jednotce, ať už právnické nebo fyzické osobě vést účetnictví, účetní období, účetnictví se musí vést v české měně, má požadavky, jak správně vést účetnictví (správnost, úplnost, průkaznost/přehlednost, trvanlivost a srozumitelnost), dále vymezuje účetní doklady, vedení účetních knih, povinnost podniku vést inventarizaci a sestavit účetní závěrku.

**Vyhláška č. 500/2002 Sb.,** kterou provádějí některá ustanovení zákona č. 563/1991 Sb., o účetnictví, ve znění pozdějších předpisů, pro účetní jednotky, které jsou podnikateli účtujícími v soustavě podvojného účetnictví (dále jen vyhláška č. 586/1991 Sb.) zaměřuje se sestavení účetní závěrky účetní jednotky a správné zpracování výroční zprávy, vymezení majetku a ostatních aktiv a pasiv, dále vymezením nákladů, výnosů a výsledku hospodaření v účetní závěrce.

**České účetní standardy** pro účetní jednotky, které účtují podle vyhlášky č. 500/2002 Sb., ve znění pozdějších předpisů (dále jen ČÚS) představují postupy, jak správně má účetní jednotka zúčtovávat hospodářské operace. [\[2\]](#page-52-3)

#### <span id="page-14-0"></span>**Předmět účetnictví**

Za předmět účetnictví považujeme účtování o stavu a pohybu majetku, závazků, dále i o nákladech, výnosech a výsledku hospodaření, se kterým účetní jednotka hospodaří. Každá firma by měla mít dostatečné informace o stavu peněžních prostředků, kolik dluží svému dodavateli nebo naopak, kolik má dostat od odběratele.

Změny na majetku a na zdrojích jeho krytí, které nastávají během účetního období zaznamenává pomocí nástrojů. Účetní jednotka jako hlavní nástroje využívá účetní doklady, účetní zápisy, účetní knihy, syntetická a analytická evidence, účty, účtování na účtech, kontrolování účetních dokladů. [\[12\]](#page-52-4)

### <span id="page-14-1"></span>**1.2.1 Účetní doklady**

Účetní jednotka za pomocí účetních dokladů zaúčtovává všechny účetní případy, bez těchto dokladů není účetní jednotka schopna zaúčtovat žádný účetní případ. Pro účetní jednotku jsou účetní doklady nezbytné a nenahraditelné. Účetní doklady zachycují hospodářské operace, které účetní jednotce zaznamenávají zvýšení či snížení stavu aktiv a pasiv, vlastního kapitálu, nákladů nebo výnosů. [\[8\],](#page-52-1) [\[12\]](#page-52-4) 

Účetní doklady musí mít základní údaje, které musí prokázat, že je účetní doklad průkazný. Dle zákona o účetnictví § 11 účetní jednotka musí dodržet jednotlivé body u účetního dokladu, a to označení příslušného účetního dokladu, popis náplně účetního případu a jeho aktéři, peněžní částka, můžeme uvést množství a cenu, datum vyhotovení účetního dokladu, datum uskutečnění účetního případu, podpisy osob, které jsou odpovědné za účetní případ a osoby zodpovídající za zaúčtování.

U vyhotovení účetního dokladu může nastat situace, kdy odpovědná osoba udělá chybu ve svém zápise do účetního dokladu. Chyby je možné opravit, ale nesmí dojít k porušení správnosti, úplnosti a průkaznosti účetního dokladu. Většina účetních dokladů má možnost automatického přeúčtování dokladů při opravě dokladu. Při změně částky nebo množství zboží

systém automaticky přeúčtuje příslušný doklad a danou opravu provede zároveň i v účetním zápise. Zápisy a opravy si může každý uživatel nastavit podle svých požadavků. Uživatel má možnost zamknutí dokladů po pořízení a pokud by uživatel vyžadoval změnu, musel by požádat o svolení opravy. [\[5\]](#page-52-5)

Účetní doklady musí účetní jednotka vyhotovovat hned po uskutečnění účetního případu. Účetní jednotka má povinnost uchovávat po dobu 5 let, pokud se jedná o účetní doklady, účetní knihy, odpisové plány, inventarizační soupisy, účtový rozvrh, přehledy začínající dobou od konce účetního období, do kterého spadají. Dále po dobu 10 let, v případě účetní závěrky a výroční zprávy. [\[8\]](#page-52-1)

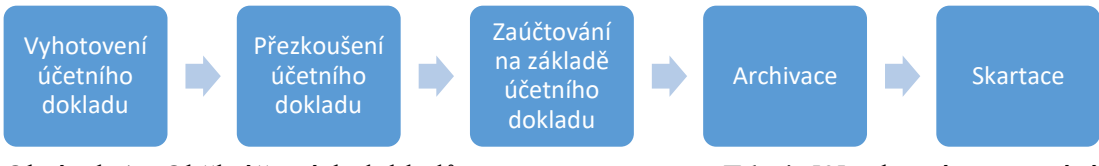

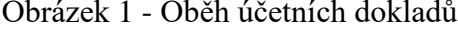

<span id="page-15-2"></span>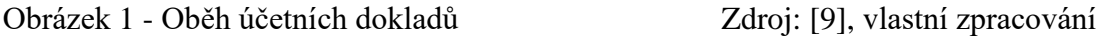

### <span id="page-15-0"></span>**1.2.2 Účetní zápisy a účetní knihy**

Účetní jednotky, které vedou účetnictví a účtují hospodářské operace dle zákona o účetnictví využívají účetní knihy. Dále jsou v účetnictví prováděny účetní zápisy z chronologického a věcného hlediska. Tyto typy účetních zápisů zapisujeme do účetních knih. [\[11\]](#page-52-7)

Hospodářské operace zaznamenávají v deníku, kde musí být zápisy zaznamenány chronologicky, čímž prokazují zaúčtování všech účetních případů v daném účetním období. Systematické zaznamenávání účetních případů účetní jednotka uvádí v hlavní knize. V knize analytických účtů účetní jednotka podrobně popisuje jednotlivé hospodářské operace uvedené v hlavní knize. Účetní zápisy, které se nezaznamenávají ve výše uvedených knihách, uvádíme do knihy podrozvahových účtů. [\[8\]](#page-52-1)

#### <span id="page-15-1"></span>**1.2.3 Syntetická a analytická evidence**

Syntetické účty používá účetní jednotka pro standardní účtování, které vede podle zákona o účetnictví, vyhlášky č. 586/1991 Sb. a ČÚS. Syntetické účty si účetní jednotka sestaví sama s ohledem na účtové skupiny. V hlavní knize je tvořen obsah tzv. syntetickými účty. Syntetická evidence nám slouží k sestavení rozvahy, výsledku hospodaření a vše, co je zapotřebí k sestavení účetní závěrky po skončení účetního období. [\[11\]](#page-52-7)

Účetní jednotka využívá analytické účty (evidence) pro podrobnější rozvedení účtů syntetických. Při zavedené analytických účtů musí platit, že součet analytických účtů musí na obrat a zůstatek na syntetického účtu.

#### <span id="page-16-0"></span>**1.2.4 Účty a účtování na účtech**

V účetnictví syntetické účty v hlavní knize označujeme nejen názvem, ale i číslem. Syntetické účty jsou uspořádány do účtového rozvrhu, který účetní jednotka využívá. V České republice jsou třídy účtů označovány v účtovém rozvrhu 0 – Dlouhodobý majetek, 1 – Zásoby, 2 – Finanční účty, 3 – Zúčtovací vztahy, 4 – Kapitálové a dlouhodobé závazky, 5 – Náklady, 6 – Výnosy, 7 – Závěrkové a podrozvahové účty, 8 a 9 – Vnitropodnikové účetnictví. Druhé číslo v pořadí za účtovou třídou je účtová skupina. [\[11\]](#page-52-7)

V účetnictví členíme účty na rozvahové, výsledkové, závěrkové, podrozvahové a vnitropodnikové. Rozvahové účty dále rozdělujeme na účty aktivní (účtová třída 0, 1, 2, 3) a účty pasivní (účtování třída 2, 3, 4). Tyto účty nám slouží k sestavení rozvahy.

Účty aktivní mají počáteční stav (dále jen PS) na straně Má Dáti (dále jen MD), na téže straně účtujeme účetní operace, které zvyšují počáteční stav a na straně Dal (dále jen D) naopak účetní operace, které snižují počáteční stav. Účty pasivní vykazuje PS na stran D, na téže straně účtujeme účetní operace, které zvyšují počáteční stav a na straně MD naopak účetní operace, které snižují počáteční stav.

Výsledkové účty rozdělujeme na účty nákladové (účtová třída 5) a výnosové účty (účtová třída 6). Nákladové účty nemají PS, přírůstky účtujeme na stranu MD a úbytky na stranu D. U výnosových účtů účtujeme přírůstky na stranu D a úbytky na stranu MD. [\[8\]](#page-52-1)

#### <span id="page-16-1"></span>**1.2.5 Účetní a zdaňovací období**

Zákon o účetnictví vymezí účetní jednotce, že účtují o skutečnostech, které spadají do předmětu účetnictví, do období, s jimiž časově a věcně souvisí. Toto období je nazýváno obdobím účetním. Účetní období bereme jako 12 měsíců po sobě jdoucích, ale může se stát, že podnik si zvolí toto období mít kratší (např. při přechodu u kalendářního roku na rok hospodářský) nebo delší (např. při vzniku podniku v období 3 měsíců před koncem kalendářního roku nebo při zániku v období 3 měsíců po skončení kalendářního nebo hospodářského roku).

Účetní období má možnost shodovat se s kalendářním rokem, ale v případě, kdy se neshoduje, jedná se o hospodářský rok. Pokud období začíná prvním dnem jiného měsíce, než je měsíc leden, mluvíme o hospodářském období. V běžném účetním období může účetní jednotka provést změnu účetního období pouze jednou.

Zdaňovací období je oprávněnými hmotně právními předpisy pro daně definováno:

- PO mají podle zákonu č. 586/1992 Sb., o daních z příjmů (dále jen ZDP) §21a pro účely daně z příjmů zdaňovací období:
	- a) kalendářní rok,
	- b) hospodářský rok,
	- c) období od rozdělení korporace nebo převodu jmění na člena PO,

d) účetní období, jen v případě, pokud toto období je po sobě delší než 12 měsíců. Zdaňovací období u daně z příjmů FO je vždy kalendářní rok.

- Podle zákona č. 235/2004 Sb., o dani z přidané hodnoty (dále jen ZDPH) § 99 a § 99a zdaňovacím obdobím považujeme kalendářní měsíc nebo kalendářní čtvrtletí.
- Základní zdaňovací období u zákona č.353/2003 Sb., o spotřební dani je kalendářní měsíc.

### <span id="page-17-0"></span>**Účetní jednotky, které vedou účetnictví**

Pro vedení účetnictví máme pravidla, které upravuje zákon o účetnictví č. 563/1992 Sb., (dále jen ZoÚ nebo zákon o účetnictví) a další předpisy s tím související. Těmi jsou pro podnikatele vyhláška 500/2002 Sb. a České účetní standardy pro podnikatele č. 001 až 024.

Účetnictví je možné vést dvěma způsoby, a to v plném rozsahu nebo ve zjednodušeném rozsahu. Podniky, které vedou účetnictví jsou povinni vést účetnictví v plném rozsahu, pokud není zákonem o účetnictví stanoveno jinak. Povinnost vést účetnictví v plném rozsahu má tehdy, když přestane splňovat podmínky pro vedení účetnictví ve zjednodušeném rozsahu.

Účetní jednotky vymezené zákonem o účetnictví podle § 1 v plném rozsahu:

- a. právnické osoby (dále jen PO), které mají sídlo na území ČR,
- b. zahraniční PO a zahraniční jednotky, které jsou založeny nebo zřízeny účetní jednotkou nebo podnikají a provozují jinou činnost podle zvláštních právních předpisů a jsou povinny vést účetnictví, pokud jsou na území ČR.
- c. organizační složky státu,
- d. fyzické osoby (dále jen FO), které jsou zapsány v obchodním rejstříku,
- e. ostatní FO, které jsou podnikateli, pokud jejich obrat podle zákona o dani z přidané hodnoty přesáhl za bezprostředně předcházející kalendářní rok částku 25 000 000 Kč, a to od prvního dne kalendářního roku,
- f. ostatní FO vedoucí účetnictví na základě jejich rozhodnutí
- g. ostatní fyzické osoby, které jsou podnikateli a dále jsou společníky sdruženými ve společnosti, pokud alespoň jeden ze společníků sdružených v této společnosti je osobou uvedenou v písmenech a) až f) nebo h) až l),
- h. ostatní FO, kterým ukládá povinnost vedení účetnictví zvláštní právní předpis,
- i. svěřenské fondy dle občanského zákoníku,
- j. fondy obhospodařované penzijní společností dle zákona upravujícího důchodové spoření a dle zákona upravujícího doplňkové penzijní spoření,
- k. investiční fondy bez právní osobnosti podle zákona upravujícího investiční společnosti a investiční fondy,
- l. ty, kterým povinnost sestavení účetní závěrky stanoví zvláštní právní předpis, nebo které jsou účetní jednotkou podle zvláštního právního předpisu.

Výjimku na vedení účetnictví ve zjednodušeném rozsahu uděluje zákon o účetnictví podle § 1f, za podmínky, že účetní jednotka není plátce daně z přidané hodnoty, celkové příjmy za poslední účetní období účetní jednotka nepřesáhne 3 000 000 Kč a hodnota majetku účetní jednotky není větší než 3 000 000 Kč.

#### <span id="page-18-0"></span>**Inventarizace**

Inventarizace je vymezena zákonem o účetnictví v § 29 a § 30. Jedná se o zjištění skutečného stavu majetku a závazků ve firmě, zda skutečný stav je stejný jako stav účetní. Účetní jednotky dělají inventarizaci v období, kdy sestavují účetní závěrku a musí být doložitelná až 5 let po provedení inventarizace.

Prvním krokem inventarizace je zjištění skutečného stavu majetku a závazků účetní jednotky (neboli inventura), dále provedeme porovnání skutečného stavu s účetním stavem, vyčíslíme rozdíly v majetku a závazcích, zaúčtujeme inventarizační rozdíly a jako poslední krok, vyrovnáme inventarizační rozdíly s odpovědnou osobou. [\[8\]](#page-52-1)

Inventarizaci dle platného znění zákona o účetnictví § 30 zaznamenávají v inventárních soupisech. Účetní rozdíly se zjišťují pomocí fyzické inventury u reálně existujícího majetku a dokladovou inventurou, kterou využíváme u výpisu z bankovní účtu.

Při zjištění výsledků z inventarizace mohou nastat tři situace. Pokud je skutečný stav menší, než stav účetní nazýváme tento stav mankem nebo schodkem, pokud se jedná o peněžní hotovost či ceniny. Každá účetní jednotka má stanovené manko do normy a manko nad normu podle ČÚS. Manko do normy je úbytek na skladě z důsledku např. odpařováním, vysycháním, táním či plesnivěním. Manko nad normu se bere jako zaviněná činnost. Je-li skutečný stav vyšší než stav účetní, nazýváme ho jako přebytek. A nejlepší stav pro účetní jednotku je, pokud se skutečný stav rovná tomu účetnímu. Hlavní závazný dokument, který nás informuje o provedení inventarizace je inventarizační zápis. [\[11\]](#page-52-8) 

### <span id="page-19-0"></span>**Účetní závěrka**

V první řadě, než sestavíme účetní závěrku, musíme sestavit účetní uzávěrku. Při účetní uzávěrce se uzavírají jednotlivé účty za určité časové období. Doúčtujeme účetní případy k poslednímu dni účetního období, vypočítáme a zaúčtujeme výsledek hospodaření (zda nám vyjde zisk nebo ztráta), vypočítáme a zaúčtujeme daň z příjmu a posledním krokem uzavřeme účetní knihy. Pokud zavíráme účty, měli bychom si dát pozor, zda máme zaúčtované veškeré účetní doklady, zda konečné zůstatky na bankovních účtech a v pokladně sedí s účetnictvím, závazky, které nám zanikly, jsou zaúčtované a odepsané, zda je majetek zařazený, máme zaúčtovány stav skladu, zaúčtovali daně, výsledek hospodaření, základní kapitál a zda aktiva se nám rovnají pasivům. Údaje, které nám vychází z účetní uzávěrky, slouží pro sestavení účetní závěrky. [\[10\]](#page-52-9)

Účetní závěrka má za cíl poskytovat informace o majetku, závazcích, nákladech, výnosech a výsledku hospodaření. Dále poskytuje interním i externím uživatelům informace o finanční výkonnosti a změnách účetní jednotky, zda je schopna dále pokračovat ve své činnosti.

Účetní jednotky dle zákona o účetnictví § 1 jsou povinny vést účetnictví tak, aby sestavená účetní závěrka na základě účetnictví, podávala dle zákona o účetnictví § 7 věrný a poctivý obraz předmětu účetnictví a finanční situace účetní jednotky.

Účetní závěrka slouží k informovanosti ostatních účetních jednotek nebo subjektů, jak se dané účetní jednotce vede po majetkové a finanční stránce. Účetní závěrka musí být v souladu s účetními zásadami a podávat pravdivé informace o aktivech, pasivech, vlastním kapitálu,

nákladech a výnosech účetní jednotky. Hodnoty, které získáme se uvádějí v tisících Kč. Výkazy musí podepsat odpovědná osoba a účetní závěrka musí být vedena v českém jazyce.

Účetní závěrku dělíme do tří skupin a to, závěrka řádná sestavuje se u většin účetních jednotek k 31. prosinci, dále závěrka mimořádná sestavuje účetní jednotka ke dni zániku a závěrka mezitímní, účetní jednotka potřebuje zjistit aktuální stav v průběhu účetního období.

Účetní závěrku sestavuje účetní jednotka dle zákona o účetnictví § 18 pomocí rozvahy, výkazu zisků a ztrát (viz bod 1.3) a příloh. Dále může také obsahovat výkaz přehledu o peněžních tocích (cash flow) nebo přehledu o změnách vlastního kapitálu.

#### **Příloha**

Účetní jednotka musí k účetní závěrce mít přílohu, která je velmi důležitou součástí účetní závěrky. Poskytuje nám detailnější obsah položek z rozvahy a výkazu zisků a ztrát. Pro uživatele je obsah údajů v příloze základním požadavkem, a to významnost a užitečnost. Hlavním úkolem přílohy je okomentovat a rozvést informace z rozvahy a výkazu zisku a ztráty, nebo doplnit informace, které nejsou obsažené v rozvaze a výkazu zisku a ztráty nebo se staly mezi rozvahovým dnem a dnem sestavení účetní závěrky.

#### **Přehled o peněžních tocích (cash flow)**

Cash flow nám doplňuje rozvahu a výkaz zisků a ztrát o další účetní informace. Základní podstatou cash flow je získávání informací o příjmech a výdajích účetní jednotky za dané časové období navazující na činnost, na kterou byly tyto prostředky využity nebo získány. Hlavním úkolem cash flow je zobrazení schopnosti podniku vytvořit peníze.

#### **Přehled o změnách vlastního kapitálu**

Dle vyhlášky č. 500/2002 Sb. přehled o změnách vlastního kapitálu poskytuje informace o zvýšení nebo snížení vlastního kapitálu mezi dvěma rozvahovými dny. Přehled sestavujeme za běžné a minulé účetní období. Informace o vlastním kapitálu účetní jednotka vykazuje pro externí uživatele, pro které jsou tyto informace velice důležité. [\[10\]](#page-52-9)

Povinnost ověření účetní závěrky a výroční zprávy auditorem velké účetní jednotky, střední účetní jednotky a takové akciové společnosti (dále jen a. s.), které ke konci rozvahového dne překročily či už dosáhly jedny ze tří podmínek. Podmínky pro povinnost ověření auditorem pro a. s. jsou aktiva, která celkem dosáhly více než 40 mil. Kč, roční úhrn čistého obratu více než 80 mil. Kč nebo průměrný přepočtený stav zaměstnanců

během účetního období je více než 50. Pokud dvě ze tří kritérií překročily či už dosáhly ostatní obchodní společnosti budou podléhat auditu ke konci účetního období. [\[14\]](#page-53-0)

Po sestavení účetní závěrky musí účetní jednotka dát tyto dokumenty nejpozději do 31.3. následujícího roku takové účetní jednotky, které nemají povinnost auditu a do 30.6., pokud účetní jednotka má povinnost ověření auditorem od konce účetního období na schválení valné hromadě a po schválení musí účetní jednotka zveřejnit účetní závěrku v obchodním rejstříku[.\[2\]](#page-52-3)

### <span id="page-21-0"></span>**Vymezení daňové evidence**

Daňová evidence byla do roku 2003 vedena jako jednoduché účetnictví podle platného ÚZ a dalšími tehdy platnými předpisy. Od roku 2004, kdy bylo zrušeno jednoduché účetnictví, vznikla dle zákonu č. 586/1992 Sb., o daních z příjmů tzv. daňová evidence. [\[16\]](#page-53-1)

**Zákon č. 586/1992 Sb., o daních z příjmů** (dále jen ZDP) upravuje daň z příjmů fyzických osob a daň z příjmů právnických osob. Dle § 7b ZDP daňová evidence vyměří základ daně a daně z příjmů. Evidence nám podává údaje o příjmech a výdajích, v členění potřebném pro zajištění základu daně, majetku a dluzích.

#### <span id="page-21-1"></span>**1.6.1 Forma vedení daňové evidence**

Daňová evidence nemá uvedeno v žádném předpise, jak správně vést daňovou evidenci. Podnikatel si může zvolit variantu vedení daňové evidence ručně nebo příslušným softwarem. Cílem daňové evidence je, aby podnikatel byl schopen vést průkaznou evidenci příjmů a výdajů v peněžním deníku a v pomocných knihách vést evidenci majetku a závazků. Správné vedení evidence příjmů a výdajů vede ke stanovení základu daně z příjmů podnikatele za příslušné zdaňovací období.

Podnikatel by měl mít daňovou evidenci, z důvodu častých chyb při stanovení základu daně, úplnou, průkaznou, kontrolovat správnost, srozumitelnost, přehlednost a trvalost všech záznamů.

K vedení daňové evidence využívá tyto knihy:

- peněžní deník (deník pro zaznamenávání příjmů a výdajů),
- knihu pohledávek.
- knihu závazků,
- evidence, záznamy o ostatních složkách majetku a závazcích z pracovněprávních vztahů, jedná se o:
	- o knihu nehmotného majetku,
- o knihu hmotného majetku,
- o knihu drobného hmotného i nehmotného majetku
- o knihu zásob
- o knihu pro sledování cenin,
- o knihu, za účelem sledování nepřímých daní u plátců daně, pokud se nenacházejí součást knihy pohledávek a závazků
- ostatní záznamy vyplývající ze zvláštních předpisů zařadíme sem např. mzdovou agendu, karty zákonných rezerv, knihy evidence jízd a karty časového rozlišení. [\[3\]](#page-52-10)

#### <span id="page-22-0"></span>**1.6.2 Výdaje uplatňované procentem z příjmů**

Podnikatel dle § 7 odst. 7 ZDP může výdaje uplatnit procentem z příjmů. Tento způsob je pro podnikatele v ČR výhodnější. Důvodem je díky vysokým paušálům nízká daň a v případě, že jsou skutečné výdaje nižší než výdaje, které podnikatel uplatní procentem, ušetří tak značnou část na sociálním a zdravotním pojištění. Další z výhod je jednoduché vedení a administrativní nenáročnost pro podnikatele.

Výdaje procentem z příjmů dle § 7 odst. 7 ZDP může podnikatel uplatnit 80 % pokud jsou příjmy ze zemědělské výroby, lesního a vodního hospodářství nebo z příjmů z živnostenského podnikání zaměřené na řemeslnictví, avšak nejvýše si může uplatnit 1 600 000 Kč. Uplatnit si může 60 % z příjmů ze živnostenského podnikání s hranicí uplatnění do výše 1 200 000 Kč. Dále 40 % z jiných příjmů ze samostatné činnosti, uplatní maximálně do částky 800 000 Kč a jako poslední 30 % z příjmů z nájmu majetku, který zařadil do obchodního majetku a nejvýše lze uplatnit do 600 000 Kč. [\[4\]](#page-52-11)

#### **Přechod ze skutečných výdajů na výdaje uplatňované procentem z příjmu**

Podnikatel, pokud v předchozích letech uplatňoval skutečné výdaje a rozhodl se, že bude uplatňovat výdaje za pomocí paušálních výdajů, musí upravit základ daně za předcházející rok z přechodu skutečných výdajů na výdaje paušální o určité položky.

Základ daně se buď sníží nebo zvýší o tyto položky. V tomto případě se jedná zejména o zvýšení daně o cenu nespotřebovaných zásob, o výši pohledávek nebo o snížení základu daně o výši dluhů s výjimkou přijatých a zaplacených záloh. [\[4\]](#page-52-11)

#### <span id="page-23-0"></span>**1.6.3 Daňová evidence a interní směrnice**

Každý podnikatel by měl mít důraz na úplnost, průkaznost, správnost, srozumitelnost, přehlednost a trvanlivost veškerých záznamů, pokud vede daňovou evidenci. Jednou z nejčastějších chyb, kterou podnikatelé při vyplnění daňového přiznání dělají, je chyba u základu daně.

Pokud podnikatel vede daňovou evidenci, tak se řídí v první řadě ZDP. V tomto předpise nemůžeme upravit všechny postupy daňové evidence, a proto v praxi využívají obecná pravidla a postupy konkretizovat vnitřní normou tzv. interní směrnicí pro podnikatele. Rozhodnutí o zpracování směrnic je čistě na podnikateli, jelikož forma zpracování směrnic není nijak upravena žádným předpisem. [\[4\]](#page-52-11)

# <span id="page-24-0"></span>**2 DEFINOVÁNÍ POŽADAVKŮ NA ÚČETNÍ SOFTWARE**

Než se podnik vrhne do výběru správného účetního softwaru, tak si musí definovat všechny základní požadavky na účetní software. Definování požadavků při výběru účetního softwaru by měl podnik provést jako první krok. V případě, že si podnik nestanoví požadavky, tak ani ten nejlepší software mu nemusí sloužit tak, jak si podnik představuje a může to vést ke špatné volbě účetního softwaru. Podnik si musí ujasnit, kolik pracovníků bude se softwarem pracovat, jaké znalosti potřebují k vedení účetnictví a zvážit své finanční možnosti. [\[13\]](#page-53-2)

Níže uvedený text v kapitole 2.1, 2.2 a 2.3 jsou čerpány z: [\[15\],](#page-53-3) pokud není uvedeno autorkou jinak.

#### <span id="page-24-1"></span>**Obsahová kritéria**

Obsahová kritéria jsou důležitá pro plnění funkcí v účetním programu pro danou účetní jednotku z hlediska její velikosti, organizační struktury, předmět činnosti účetní jednotky a požadavky na zpracování dat. [\[15\]](#page-53-3)

#### **Vhodnost programu**

Účetní jednotka musí vybrat takový program, který bude mít schopnost plnit požadavky na funkce, jež očekáváme s ohledem na předmět činnosti účetní jednotky. Dalším důležitým faktorem je velikost organizace. Každá organizace není sestavena na zpracování velkého množství dat. Při výběru vhodného programu je nutné mít všechny potřebné funkce pro podnikatelskou činnosti dané účetní jednotky. V případě zahraničního obchodu, uživatel by měl požadovat funkce spojené s cizí měnou např. výpočty a zaúčtování kursovních rozdílů, kursovní lístek apod. Jiné požadavky bude mít banka, pojišťovna či účetní firma.

#### **Modularita a otevřenost**

Je pro uživatele účetního programu velmi výhodné. Pokud je účetní program sestaven tak, že je možno ho rozšiřovat postupně, tedy dokupovat funkce v případě, kdy nastane jejich potřeba je využít. Při zakoupení nového modulu (funkce) by se měl po instalaci automaticky propojit s daným účetním programem. Modulární otevřenost účetních programů k modulům stejného či jiného výrobce umožní import a export ve standardních formátech, které pomohou napojit se na MS office (MS Excel, MS Word).

#### **Dokumentace a nápověda**

Při výběru účetního programu je pro účetní jednotky důležitým faktorem kvalitní zpracování **dokumentace a nápovědy**, která uživatelům usnadní práci s novým programem. Dokumentace by měla být pro uživatele přehledná, aby se v ní snadno a rychle zorientoval a najde potřebné informace. Dalším faktorem je míra splnění dokumentačních funkcí, které se zaměřují na popis fungování účetního programu, instalaci, údržbu či ochranu dat. Míra splnění funkcí je velmi důležitá jak pro uživatele účetního programu, tak i pro třetí stranu, která zkoumá funkčnost informačního systému a vede i průkaznosti zabezpečení dat vedeného účetnictví při auditu. Dokumentace musí být vždy aktuální. Každý účetní program nabízí uživatelskou nápovědu (HELP), která je k dispozici přímo při práci s programem po stisknutí klávesové zkratky F1 nebo volbou z menu v programu.

#### **Uživatelské rozhraní**

Výrazně ovlivňuje práci s účetním programem. Pro každého uživatele je důležité, jakým způsobem se ovládá program, rozvržení vstupních a výstupních dat a způsob ovládání programu. Přehledné, intuitivní a jednotné ovládání v účetním programu by měl usnadnit přechod mezi programy a předejít rizikům chyb, které vznikají například při stisknutí klávesy znamenající uložit data a v jiném programu stejná klávesa by znamenala vymazání dat.

#### **Míra přizpůsobitelnosti**

Říká, do jaké míry lze přizpůsobit parametry dle potřeb konkrétního uživatele například nastavení uživatelů, hesla, nastavení tiskáren apod. Čím větší je míra přizpůsobitelnosti, tím máme větší možnost přizpůsobit funkce pro individuálního uživatele. Při zvýšené míře přizpůsobitelnosti způsobuje složitějších používání programu a zvýší se i náklady. Účetní jednotka se musí pokusit najít optimální rovnováhu a vyhnout se tak extrémnímu řešení.

#### **Naplnění legislativy účetnictví**

Základní požadavky na vedení účetnictví musí splňovat každý účetní software. Při výběru softwaru by se měla účetní jednotka změřit na aktuální stav programu dle platné české legislativy. Jedná se o strukturu účetních případů, podoba formulářů a hlášení pro finanční úřady, ale i přesně uvádí, jak provádět opravy v účetnictví.

#### <span id="page-26-0"></span>**Technická kritéria**

Technická kritéria by měl určovat specialista na výpočetní techniku. Technické nároky na účetní program by měl být posouzen vzhledem k vybavení, na kterém se bude účetní program provozovat a zajistí tak kvalitu zabezpečující ochranu a bezpečnost dat.

#### **Požadavky na vybavení**

Při výběru účetního softwaru je zapotřebí si zjistit požadavky příslušného programu. Každý dodavatel programu má nároky na vybavení počítače po technické stránce, ale uvádí i operační systém. Dodavatel upřednostňuje zaměřit se na typ procesoru, velikost pevného disku, operační paměti, rozlišení obrazovky a požadavky na periferní připojení, především tiskárna apod.

#### **Ochrana a bezpečnost dat**

Jedná se o jedno z nejdůležitějších kritérií. Prvním kritériem je zabezpečit účetní program proti přístupu nepovoleným osobám. Nejčastějším způsobem je použití bezpečnostního hesla jednotlivých uživatelů při spuštění programu nebo v případě před spuštěním důležitějších funkcí. Dále by měl software zabezpečit udržení vazeb mezi soubory při všech kolizních situacích. Jedná se o vazby mezi deníkem a hlavní knihou, tedy o dodržení podvojnosti je větší pravděpodobnost ohrožení během nestandardních situací a havárií systému. Dokonalejší softwary využívají tzv. transakční zpracování, které poskytuje integritu i v případě nestandardních situací.

#### **Zálohování dat**

Účetní jednotka jako celek má povinnost zálohovat svá data, která mají pro ně nevyčíslitelnou hodnotu. Účetní jednotka si může zvolit zálohování dat přímo v účetním programu či jiným externím programem. V případě ztráty či poškození těchto dat nastane účetní jednotce velmi obtížně řešitelný problém. Při ztrátě dat živelními pohromami poskytne program funkci pro tvorbu záložních kopií a jejich obnovu.

#### **Správa a údržba systému**

Při využití síťových instalací aplikací pro více uživatelů, kde je nutno jednotlivě nastavovat parametry, je velmi významným parametrem vybavenost funkce správa a údržba systému. Účetní jednotka by měla zvážit i specializované funkce, které účetní program nabízí, jako je definování a upravování společných parametrů jednotlivých uživatelů.

#### **Podpora práce v počítačové síti**

Tato funkce je například pro účetní firmy velmi oblíbené kritérium. Je to schopnost programu, kde je možné pracovat současně na více pracovních stanicích a za pomocí lokační sítě sdílet data pro více uživatelů. Při výběru účetního programu musí dbát na podporu našeho typu síťového operačního systému.

#### <span id="page-27-0"></span>**Obchodní kritéria**

Cílem je zhodnocení efektivnosti prostředků, které jsme vynaložili na nákup nového programového vybavení a bezpečnost investice do příštích let. Nejdůležitějším kritériem je cena účetního programu, dále náklady na zaškolení, instalaci apod. Jednou z možností je pronájem účetního vybavení nejen pro uživatele, lze se přihlásit za pomoci vzdáleného přístupu na server poskytovatele.

#### **Licence a licenční podmínky**

Programové vybavení je autorským dílem dodavatele. Firma při koupi programu nekupuje v pravém smysli program, ale pouze právo jeho používání. Účetní program se v tomto případě stává nehmotným majetkem firmy a ta ho musí zařadit do nehmotného majetku a odepisovat. V licenční smlouvě by měly být obsaženy podmínky, za jakých můžeme program využívat, instalovat, pro kolik uživatelů je program stanoven, na kolik počítačových zařízení může být program naistalován, co všechno bude firmě dodáno, kdy a jakým způsobem bude licenční smlouva platná, za jakých podmínek můžeme vypovědět smlouvu nebo kdy nám zanikne právo využívat účetní program.

#### **Instalace**

V účetní programu by instalace měla být zahrnuta v ceně. Nachází se i varianta, kdy instalace nebude volně k dispozici, ale může si uživatel o ni zažádat za příplatek. Instalace programu není jednoduchá záležitost, proto jsme nuceni nastavením parametrů nejen na vlastním počítači, ale i na počítačové síti. Instalaci programu by v nejlepším případě měl provádět sám dodavatel z hlediska dlouhodobého spolehlivé fungování programu.

#### **Zaškolení**

Zaškolení uživatelů je nutné, pokud si účetní jednotka vybere složitější účetní program. Účetní jednotka si musí zjistit, jestli dodavatel programu nabízí zaškolení, jestli si musíme za tento požadavek zaplatit nebo je to v ceně programu a jestli probíhá přímo u uživatele v podniku nebo dodavatelských školících střediscích.

#### C**ena**

Při výběru účetního softwaru účetní jednotky považují cenu za nejdůležitější parametr. Toto kritérium by účetní jednotka při výběru účetního programu měla mít jako významné, ale ne jako nejdůležitější. Cena účetního softwaru by měla odpovídat kvalitě programu. Při výběru levného programu je možno v budoucnu počítat s vyššími náklady, mnohdy vyššími, než byla pořizovací cena samotného programu. V případě stanovení si jednotlivých funkcí, počtu uživatelů a odvíjení se od velikosti účetní jednotky může být konečná částka programu odlišná od cen, které uvádí dodavatel ve svém ceníku.

#### **Vývoj**

V dnešní době se každý program vyvíjí dle požadavků uživatelů na různé nové funkce, mění se vývojové prostředí programu, ale také technické a programové prostředky, kde je program provozován vždy v souladu se změnami v účetní legislativě. V případě zdokonalení současného programového vybavení, dodavatel poskytne stálým uživatelům vždy novou verzi za zvýhodněných podmínek.

Změny v programech nejsou vhodné provádět velmi často, a to z důvodu zásahu do postupů a způsobu užívání účetního programu. Dodavatelé programů rozlišují pojem upgrade a update. Upgrade je považován za rozšíření programu z hlediska přidání nových funkcí nebo modulů. Update jsou opravy chyb programu či opravy některých funkcí, které nemají vliv na změnu jeho podoby. Podmínky o získávání nových verzí musí být obsaženy v licenční smlouvě.

#### **Podpora uživatele**

Při používání účetního programu může firma potřebovat poradit či pomoct od dodavatele. Firmy mohou využívat formu telefonických linek (hot-line), www stránek na internetu nebo firemních časopisů, ve kterých se objevují rady, odpovědi na nejčastější otázky a řešení těchto problémů. V tomto případě většina dodavatelů poskytuje podpory bezplatně nebo jsou fakturovány dodatečně.

#### **Hodnocení dodavatele a recenze**

Pověst firem dodavatelů je v dnešní době velmi důležitá, a proto při výběru programu může být velmi užitečným kritériem. Účetní jednotka by měla zhlédnout, jak dlouho firma existuje na trhu, jaká je velikost dodavatelské firmy, kolik uživatelů si program nainstalovalo apod. Zjistit si zkušenosti s instalací programu, recenze v odborných časopisech nebo na internetu nebo si dodavatelé programů nechávají vypracovat auditorský posudek. Při posouzení dodavatelské firmy auditorem nám ale nezaručuje správné vedení účetnictví.

# <span id="page-30-0"></span>**3 CHARAKTERISTIKA VYBRANÝCH ÚČETNÍCH SOFTWARŮ**

Softwary, které slouží k vedení účetnictví se na celém světě označují jako ERP systems (Enterprise Ressource Planning). V České republice je označováno spíše jako ekonomický či účetní software. V následujících kapitolách 3.1 až 3.5 jsou charakterizovány jednotlivé vybrané účetní softwary. [\[17\]](#page-53-4)

#### <span id="page-30-1"></span>**Varianta 1 - Money S3**

Níže uvedený text v kapitole 3.1 je čerpán z: [\[19\],](#page-53-5) pokud není uvedeno autorkou jinak.

#### **Firma Solitea, a. s.**

Firma Cígler software byla založena v roce 1990 Martinem Cíglerem. V roce 2014 byla firma přejmenována na Solitea, a. s. O rok později se společnost rozšířila nejen v Česku, ale i v Rakousku. V roce 2018 se společnost stala nejlepším zaměstnavatelem v České republice v odvětví malých firem. V současné době firma má pobočky v České republice, ale i v zahraničí. Společnost se stala lídrem pokladních systémů po zakoupení společností Dotykačka a Smart software.

Solitea, a. s. nabízí mnoho produktů, které jsou rozděleny do 8 kategorií. Společnost nabízí účetní softwary, pokladní systémy, podnikové systémy, HR systémy, IT infrastrukturu, CRM systémy, datovou analytiku a systémy na klíč.

#### **Produkty nabízené od společnosti z řady Money S3**

U společnosti Solitea, a. s. si autorka vybrala účetní programy z řady Money S3. Money S3 Premium je určená pro účetní a daňové poradce, a právě pro ně je společností poskytována s 50% slevou při předložení kopie živnostenského oprávnění pro poskytování účetních služeb.

V [Tabulka 1](#page-31-0) je uvedený typ programu, funkce programu Money S3 a základní cena licence pro 1 uživatele a ceny zakoupení dalšího uživatele (PC) v Kč bez DPH. Účetní firma má možnost rozšířit balíček o další potřebné moduly.

<span id="page-31-0"></span>Tabulka 1 - Přehled balíčků Money S3

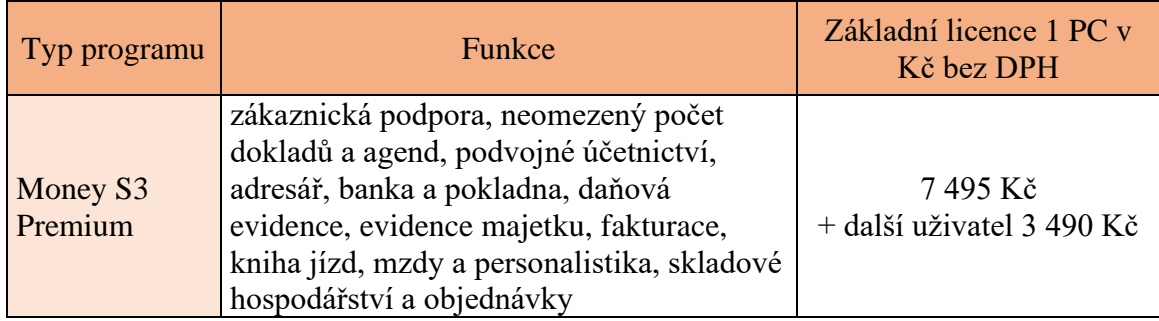

Zdroj [\[19\],](#page-53-5) vlastní zpracování

#### **Služby poskytující společnost Solitea, a. s.**

Společnost poskytne službu Podpora a Aktualizace, kde mohou uživatelé využít telefonickou podporu, zákaznický portál, obchod či kontaktování na email. Legislativa se neustále v současnosti mění, proto společnost poskytuje automatické provádění legislativních změn a každý měsíc společnost poskytuje novinky či vylepšení v účetních programech.

Dále poskytuje individuální servis, který se využívá u složitějších výkonů např. pomoc přes vzdálenou obrazovku nebo návštěva u samotného uživatele, individuální zaškolení uživatele a expresní servis. Ceny za tyto služby jsou uvedené v [Tabulka 2.](#page-31-1)

#### <span id="page-31-1"></span>Tabulka 2 - Ceník Individuálních služeb

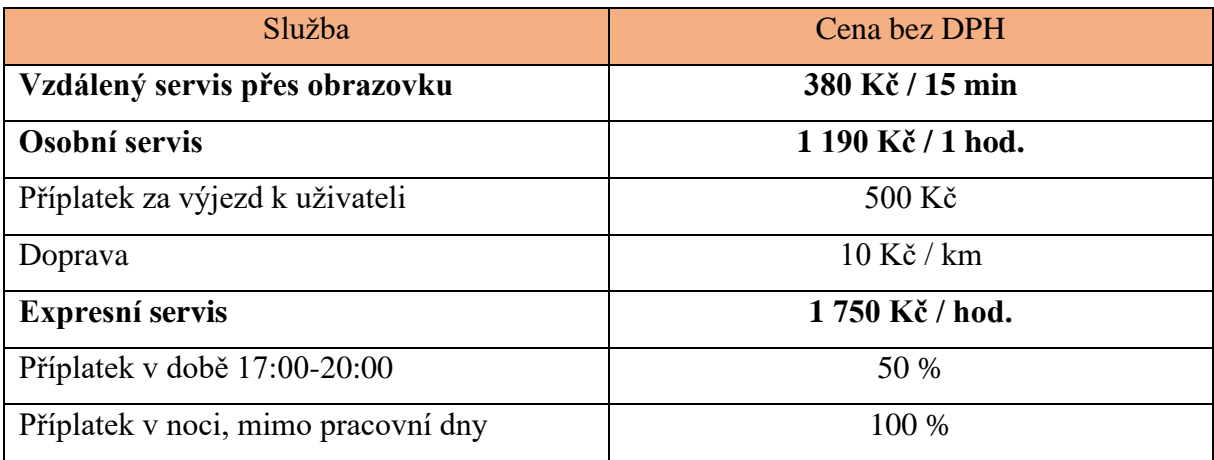

Zdroj [\[19\],](#page-53-5) vlastní zpracování

Společnost poskytuje uživatelům službu Podpora a Aktualizace na rok zdarma od zakoupení programu. Po uplynutí jednoho roku od zakoupení účetního kompletu se jednotlivé služby platí. Jednotlivé služby a ceny za tyto jsou uvedeny v Tabulka 3 - [Placené služba](#page-32-1)  Aktualizace [v Money S3](#page-32-1)

<span id="page-32-1"></span>Tabulka 3 - Placené služba Aktualizace v Money S3

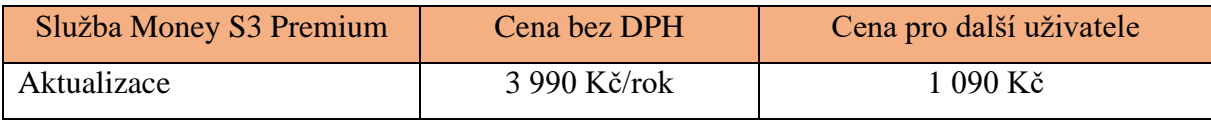

Zdroj [\[19\],](#page-53-5) vlastní zpracování

Školení pro Money S3 společnost poskytuje pro potřebné moduly v různých cenových relacích. Začínáme s Money S3 je školení pro začátečníky, kde se naučíte vše pro samostatnou práci v programu, školení Účetnictví je určeno pro ekonomické oddělení, Personalistika a mzdy je určeno pro správné pracování se mzdovou a personální agendou, školení daňové evidence pro všechny začátečníky. Cena těchto školení je 1490 Kč bez DPH. Společnost nabízí mnoho dalších školení, ze kterých může uživatel vybírat.

## <span id="page-32-0"></span>**Varianta 2 - Účetní software Pohoda**

Níže uvedený text v kapitole 3.2 je čerpán z: [\[18\],](#page-53-6) pokud není uvedeno autorkou jinak.

#### **Firma Stormware s.r.o.**

Stormware s.r.o. (dále jen Stormware) je česká společnost, která nabízí své účetní softwary na trhu už od roku 1993. První účetní program byl vytvořen pro platformu Windows 95 v roce 1995 v České republice. V dnešní době firma Stormware zaměstnává přibližně 150 zaměstnanců. Hlavní sídlo firmy se nachází v Jihlavě a další pobočky firmy má v Praze, Ostravě, Hradci Králové, Plzni, Brně, Olomouci, ale také lze najít pobočky v sousedním státě na Slovenku, a to v Bratislavě, Zvolenu, Košicích a v Žilině. Firma se stala osobitým partnerem firmy Microsoft.

Účetní software Pohoda je určená jak pro podnikatele, tak i pro střední i velkou firmu. Účetní software nabízí produkty PAMICA – program, který slouží k přehlednějšímu zobrazení údajů o zaměstnancích a k pohodlnějšímu výpočtu mezd. POHODA – software poskytující účetnictví a daňovou evidenci. TAX je software, který usnadní uživatelům práci se sestavením daňového přiznání. GLX umožňuje vedení knihy jízd a cestovní náhrady.

#### **Produkty nabízené společností z řady Pohoda SQL**

Při výběru účetního programu pro účetní firmu se autorka zaměřila na produkt řady Pohoda SQL, který je zaměřen pro účetní firmy. Řada SQL má výhodu proti základní řadě v tom, že je umožněno pracovat více uživatelům najednou.

V [Tabulka 4](#page-33-0) je uvedený typ programu, funkce programu Pohoda SQL a základní cena licence pro 2 a více uživatelů v Kč bez DPH. Společnost poskytne účetním firmám a daňovým poradcům při pořízení účetního programu 50% slevu, která je již v tabulce uvedena.

<span id="page-33-0"></span>Tabulka 4 - Přehled balíčků Pohoda SQL

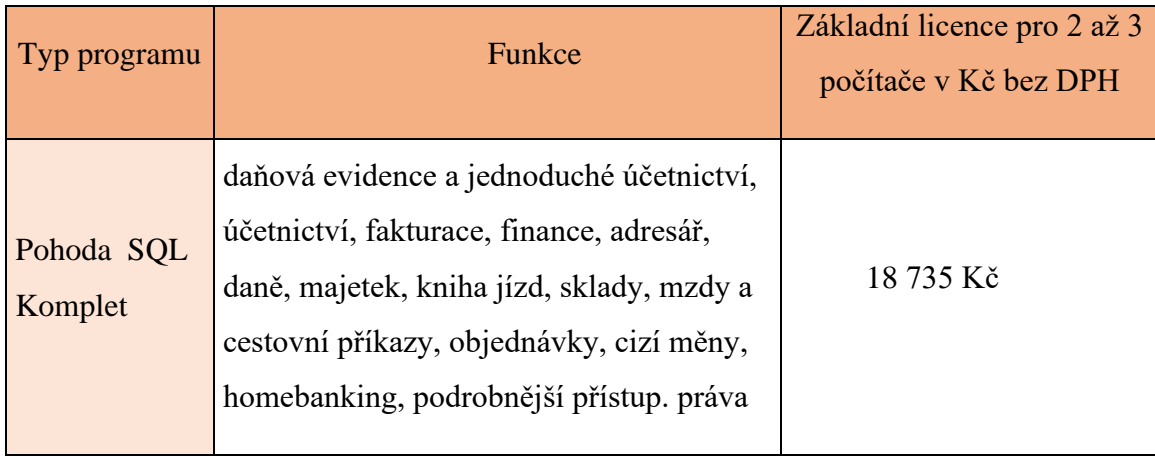

Zdroj: [\[18\],](#page-53-6) vlastní zpracování

#### **Služby poskytující společnost Stormware s.r.o.**

Firma poskytuje svým uživatelům jak služby bezplatné, tak i služby, za které si uživatel musí zaplatit. Lokální instalaci samotného programu zvládne bez problému každý uživatel sám. V případě síťové instalace je zapotřebí znát problematiku IT, a proto je doporučeno svěřit tuto instalaci do rukou odborníků. A při výběru programu Pohoda SQL je nutná instalace za pomocí certifikovaných pracovníků, protože se jedná o síťovou instalaci pro 2 až 3 uživatele.

Zaškolení uživatele je prioritou. Žádný uživatel bez znalostí, jak správně program používat, nebude efektivně pracovat. Odborný pracovník společnosti Stormware zaškolí uživatele, jak správně program využívat, jaké jsou klávesové zkratky, metody, jak rychle vyhledat potřebné dokumenty, jak si nastavit potřebné tabulky a formuláře. Společnost Stormware také nabízí firemní školení, kde se vzdělává více uživatelů najednou s příslušným odborným konzultantem. Toto školení může probíhat jak na firmě zákazníka, tak také ve společnosti Stormware.

Společnost dále nabízí služby zabývající základními i expertními úpravami tiskových sestav. Importy dat mohou využít firmy, které přecházejí z jednoho účetního programu do druhého a nemusely jednotlivé položky zapisovat ručně do programu. Technik ze společnosti Stormware dokáže během pár hodin nahrát všechny soubory a usnadnit tak uživateli spoustu hodin práce.

Vzdálenou správu ocení každá firma. Ovládání na dálku je pro uživatele pohodlnější a cenově dostupnější varianta. Zákazník nemusí čekat na příjezd odborníka z firmy a také odpadnou náklady na dopravu. Vzdáleným přístupem může odborník Stormware pomoci s dalším postupem zákazníkovi, který vidí na své obrazovce počítače. Při pořízení programu Pohoda dále nabízí službu aktualizace, za kterou si uživatel zaplatí 5 000 Kč za rok. Dále také nabízení mobilní aplikaci mPOHODA, která posluhuje k mobilní fakturaci a prodeji.

#### <span id="page-34-1"></span>Tabulka 5 - Ceník zpoplatněných služeb

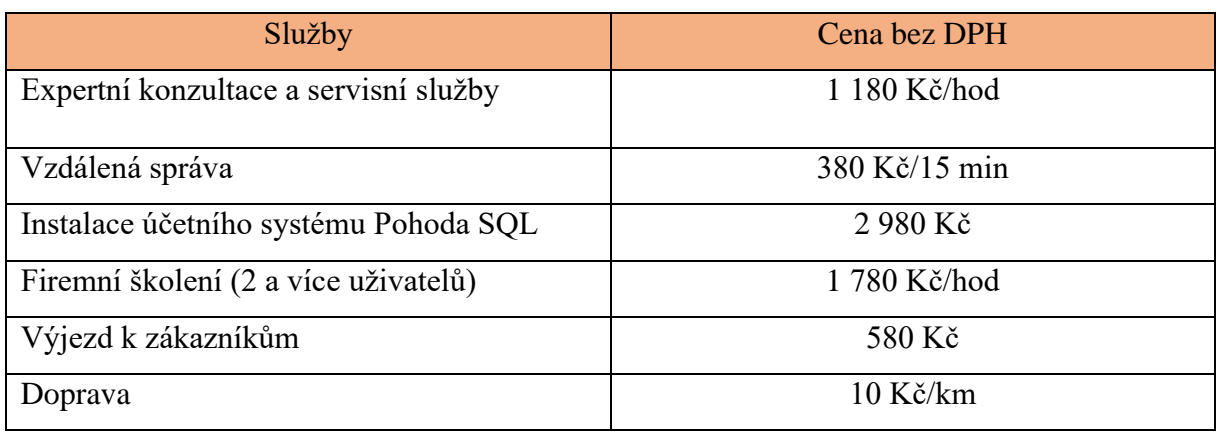

Zdroj: [\[18\],](#page-53-6) vlastní zpracování

### <span id="page-34-0"></span>**Varianta 3 - Helios Red**

Níže uvedený text v kapitole 3.3 je čerpán z: [\[20\],](#page-53-7) pokud není uvedeno autorkou jinak.

#### **Firma Asseco Solutions, a.s.**

Asseco Solutions, a.s. je novátorem informačních programů MRP. Jedná se o firmu, která na trhu působí již 26 let a přináší svým zákazníkům vždy ty nejmodernější technologie v oboru softwarů. Společnost má celkem 22 poboček, z toho hlavní sídlo v Praze a další pobočky v Ostravě, Brně a Hradci Králové. Dále je rozšířená do Rakouska, Německa, Švýcarska a na Slovensko.

Společnost nabízí 3 hlavní produkty, a to:

- Helios systém, který uchovává získaná data u všech firemních činností.
- AP<sup>+</sup> je určeno pro středně velké firmy, využívá podnikové zdroje a realizuje podnikové procesy.
- ASSECO SPIN moderní systém ERP, je určen pro velké a středné velké firmy na Slovensku a složí k správnému chodu všech procesů ve firmě.

Helios je dále rozdělen na řady Helios Easy, Helios iNuvio, Helios Red, Helios Fenix a Helios Nephrite. Helios Easy je určen pro malé firmy. Helios iNuvio je pro střední firmy a pomáhá tak s podporou růstu firmy. Helios Red je určen pro živnostníky, kteří chtějí mít svá data pod dozorem. Helios Fenix je pro oblast veřejného sektoru a Helios Nephrite je určen pro velké firmy, který je schopný se přizpůsobit náročným požadavkům organizace.

#### **Produkty nabízené společností z řady HELIOS Red Účtárna**

Při výběru účetního programu pro účetní firmu se autorka zaměřila na produkt řady HELIOS Red Účtárna, který je zaměřen pro účetní firmy a daňové kanceláře. Společnost pro účetní firmy nenabízí balíček, jenž by sloužil pouze jednomu uživateli. Ceny a stanovení modulů v jednotlivých typech programu nelze měnit. Pokud zákazník není spokojen se sestavením typu programu s jednotlivými moduly, společnost nabízí možnost sestavit si balíček HELIOS Red podle svých představ. Jednotlivé typy programů lze dále rozšířit o další moduly či nadstandardní funkce.

V [Tabulka 6](#page-35-0) jsou vypsány 2 varianty programů nabízené pro účetní a daňové firmy, jaké moduly jednotlivý program nabízí a jaká je cena základní licence. Ceny za jednotlivé programy jsou uvedeny v částce bez DPH.

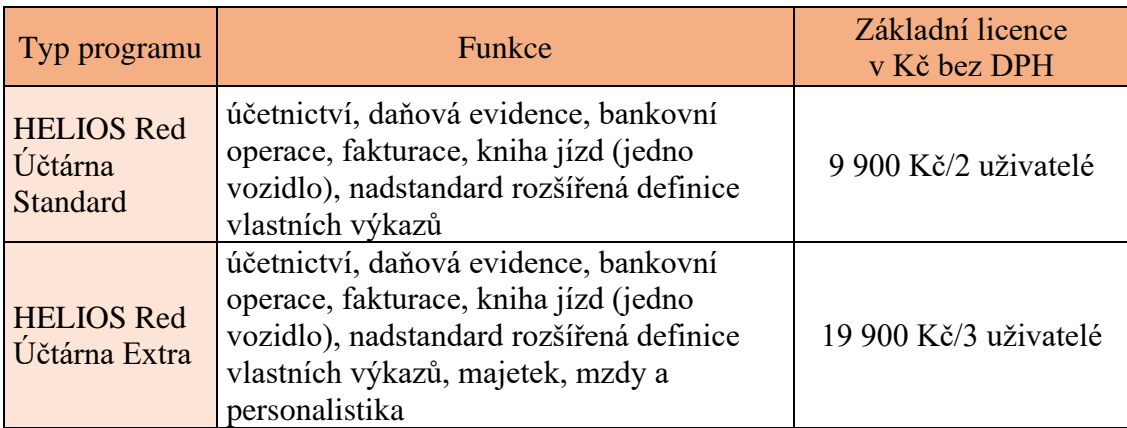

<span id="page-35-0"></span>Tabulka 6 - Přehled balíčků HELIOS Red Účtárna

Zdroj [\[20\],](#page-53-7) vlastní zpracování

#### **Služby poskytující společnost Asseco Solutions, a. s.**

Společnost zaměstnává experty, kteří jsou ochotni zajistit hladký průběh při pořízení účetního programu. Instalaci a aktualizaci je schopný si uživatel udělat sám, při složité instalaci má společnost experty, kteří uživatelům ochotně pomůžou za příplatek. Poskytuje standardní služby k programům a speciální služby. U systému HELIOS Red si účtují minimálně jednu hodinu práce, výjimka se týká konzultace přes vzdálené připojení, kde si konzultant účtuje minimálně 30 minut práce, podrobněji vypsáno v Tabulka 7 - [Ceník služeb HELIOS Red.](#page-36-1)

Dále poskytuje systémovou podporu a aktualizaci, kterou softwarová firma poskytuje na 6 měsíců zdarma, poté se jednou ročně platí 30 % z ceny licence, minimální částka za systémovou podporu je 3 000 Kč. Zaplacením podpory mají službu podpory po telefonu, aktualizované programy z důvodu změn legislativy a průběžné vylepšování programu. Zákazník si může zvolit, zda chce za tuto službu zaplatit či nikoliv.

<span id="page-36-1"></span>Tabulka 7 - Ceník služeb HELIOS Red

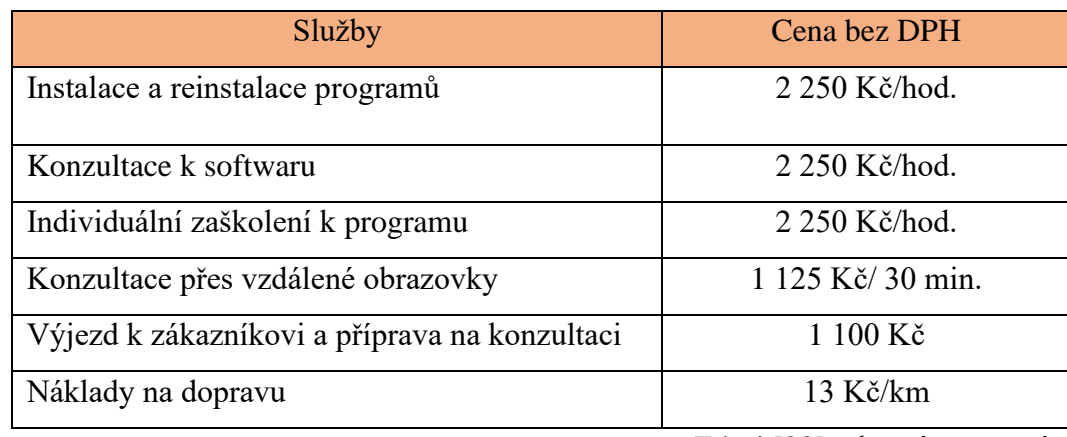

Zdroj [\[20\],](#page-53-7) vlastní zpracování

### <span id="page-36-0"></span>**Varianta 4 - Ježek software**

Níže uvedený text v kapitole 3.4 je čerpán z: [\[22\],](#page-53-8) pokud není uvedeno autorkou jinak.

#### **Ježek software s.r.o.**

Ježek software s.r.o.je na trhu 26 let se stala moderní softwarovou společností s mnoha IT specialisty se širokým vzděláním a zkušenostmi z oboru. Zakladatel společnosti Ježek software s.r.o.je Ing. Tomáš Ježek, který se snaží se svým týmem vyvíjet účetní nástroje, které zjednodušují práci malým i velkým firmám, podnikatelům i profesionálním účetním i daňovým kancelářím. Hlavní pobočka společnosti se nachází v České Lípě.

Společnost nabízí 2 hlavní produkty, produkt **Stereo** a produkt **Duel**. Stereo je nejstarší program, který Ježek software s.r.o.bude v současnosti nabízet na trhu pouze jen 2 až 3 roky, z tohoto důvodu nabízí svým zákazník rovnou přejít na program Duel. Program Duel si volí zákazníci díky její efektivitě. U obou těchto programů si každý zákazník v první řadě volí licenci s počtem uživatelů, dále jednotlivé moduly, které bude využívat a dále si může dokoupit doplňkové služby si může zákazník vybrat.

U sestavení programu Duel si zákazník může vybrat ze 4 modulů, a to ekonomika a finance, mzdy a personalistika, obchod a prodej a kancelář podnikatele. U modulu ekonomiky a financí jsou základní funkce účetnictví v ceně 6 000 Kč, daňová evidence v ceně 600 Kč, majetek v ceně 1 500 Kč a analýzy v ceně 3 000 Kč. Mzdy a personalistika nabízí funkce mezd v ceně 6 000 Kč. Modul Obchod a prodej poskytuje funkce sklady v ceně 6 000 Kč, maloobchodní kasu v ceně 3 000 Kč a e-shopy v ceně 3 000 Kč a u modulu kancelář podnikatele funkce kancelář a živé firmy, které jsou společností Ježek software s.r.o.poskytovány zdarma. Všechny ceny uvedené za jednotlivé funkce jsou uvedené bez DPH.

#### **Produkty nabízené společností Ježek software s. r. o.**

Ježek software s.r.o. nenabízí přímo hotové typy programů, ale každý zákazník si sestaví svůj program podle jeho potřeb. Autorka si vybrala produkt program Duel a zaměřila se na moduly a funkce, které by využívala účetní firma. Typ programu, cena a funkce programu jsou uvedené v [Tabulka 8.](#page-37-0) Při pořízení další licence firma poskytuje slevu 50 %.

<span id="page-37-0"></span>Tabulka 8 - Přehled balíčků od společnosti Ježek software s. r. o.

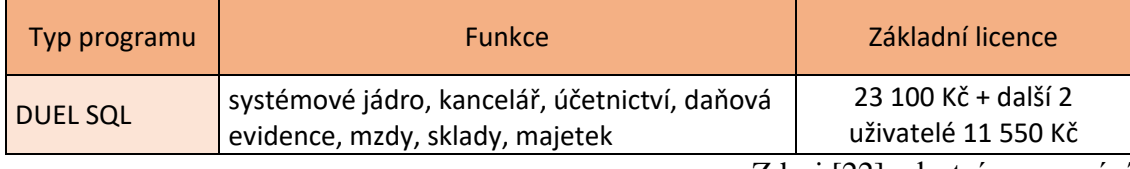

Zdroj [\[22\],](#page-53-8) vlastní zpracování

#### **Služby poskytnuté společností Ježek software s. r. o.**

Služby poskytují experti s IT zkušenostmi. Poskytnou převedení programu pro uživatele během 1,5 hodiny buď ve firmě osobně či online přímo u zákazníka. Telefonická podpora je poskytnuta zákazníkovi po dobu maximálně 15 minut zdarma, v případě překročení limitu je tato služba zpoplatněna dle aktuálního ceníku. Dále je pro uživatele poskytnuta služba aktualizace softwaru. Při pořízení programu DUEL SQL je tato služba na rok zdarma, poté si uživatel musí připlatit 25 % z celkové ceny pořízeného softwaru. Tedy cena za tuto službu vychází na 8 662,50 Kč za rok. Dále mají k dispozici mobilní aplikaci, která posluhuje k mobilní fakturaci a prodeji.

Start DUELU je služba, kde odborníci odvedou všechnu práci za zákazníka počínaje od instalace, přes nastavení parametrů nebo převodu dat. Tato služba je omezena 6 počítači. Školení uživatelů je poskytováno ve dvou formách, a to základní a individuální. Základní školení je celodenní, kde odborníci naučí uživatele základnímu ovládání programu.

Individuální školení je poskytováno 2 osobám přímo ve firmě Ježek software s.r.o. nebo odborníci mohou přijet za uživatelem a k této službě jsou přičteny náklady na dopravu. Všechny uvedené služby jsou zobrazeny v [Tabulka 9.](#page-38-1)

<span id="page-38-1"></span>Tabulka 9 - Ceník služeb DUELU

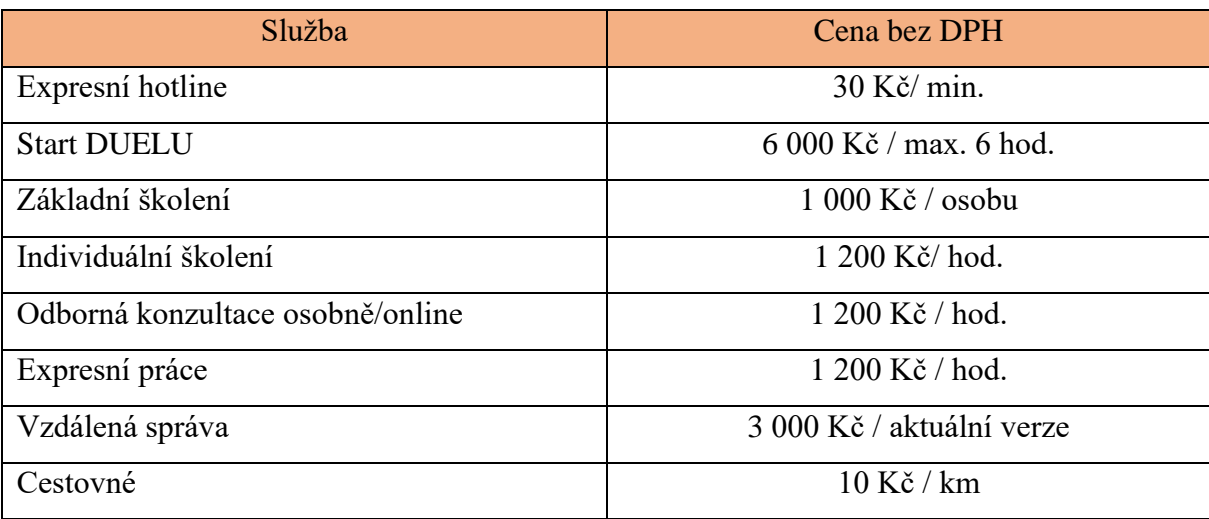

Zdroj [\[22\],](#page-53-8) vlastní zpracování

#### <span id="page-38-0"></span>**Varianta 5 - MRP-K/S**

Níže uvedený text v kapitole 3.5 je čerpán z: [\[21\],](#page-53-9) pokud není uvedeno autorkou jinak.

#### **MRP-Informatics, s. r. o.**

MRP-Informatics, s.r.o.je ekonomicko-informační systém, který je znán pro svoji jednoduchost a ladnost ovládání. V České republice má hlavní pobočku ve Zlíně a druhou v Praze. Je rozšířen i na Slovensku s pěti pobočkami, a to v Breznu, Bratislavě, Košicích, Nitře a Žilině.

Společnost nabízí vedení v účetním programu v jazyce českém, anglickém i německém. Firma nabízí účetní programy ve dvou variantách. **MRP-K/S Komplet**, který zahrnuje moduly jako např. účetnictví, daňová evidence, přijaté či vydané faktury, mzdy a personalistika, DPH, daň z příjmů, adresář dodavatelů a odběratelů, skladová evidence a další. **MRP-K/S Modulární**, kde si zákazník zaplatí pouze jen ty moduly, jenž bude opravdu potřebovat. Tento program je vhodný i pro menší firmy.

Software i manuál je poskytován v elektronické podobě internetem. Jestliže chce uživatel poskytnout manuál v knižní podobě, společnost si za každý poslaný manuál účtuje 100 Kč bez DPH. Zaslání manuálů poštou zaplatí zákazník navíc 121 Kč včetně DPH za poštovné a balné.

#### **Produkty nabízené společností MRP-Informatics, s. r. o.**

MRP-Informatics, s.r.o.nabízí pro účetní firmy a daňové kanceláře účetní program MRP-K/S Komplet s 50 % slevou, která platí i při zakoupení dalších licencí, zobrazeno v [Tabulka 10](#page-39-0) .

Účetní program MRP-K/S Komplet poskytuje uživateli vést ve funkcích účetnictví, daňovou evidenci, … v neomezeném počtu firem a u modulu mzdy a personalistika neomezený počet zaměstnanců.

<span id="page-39-0"></span>Tabulka 10 – Přehled balíčku od MRP-K/S

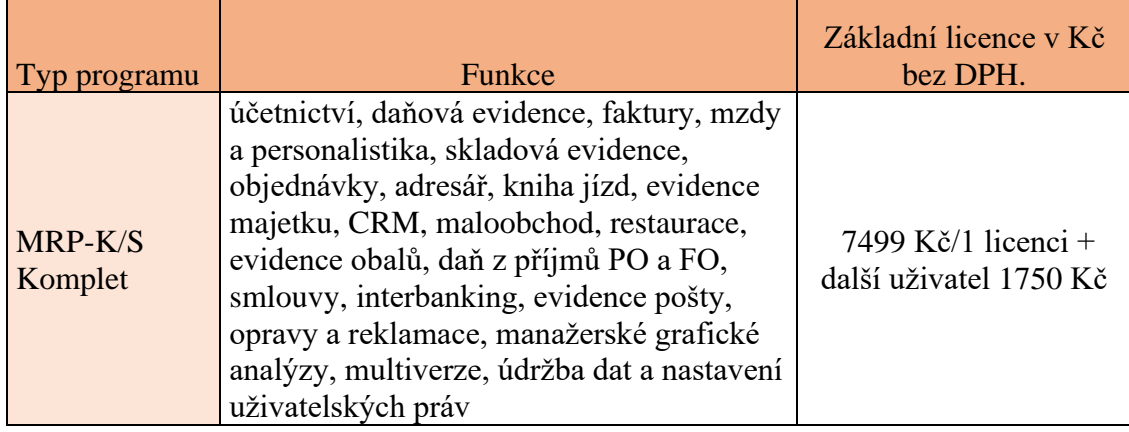

Zdroj [\[21\],](#page-53-9) vlastní zpracování

#### **Služby poskytované MRP-Informatics, s. r. o.**

Po zakoupení programu MRP-K/S Komplet je základní telefonická linka zdarma po dobu jednoho roku od zakoupení. Platí i v případě zakoupení upgradu tohoto programu. Aktualizaci si každý zákazník může na rok předplatit, stahovat si aktualizace na internetových stránkách společnosti a dostat zdarma přednostní poradenské služby zdarma. Cena aktualizace u společnosti MRP-Informatics, s.r.o.vychází na 2 305,38 Kč na rok.

Společnost také poskytuje služby jako individuální servis a poradenské služby, individuální programátorské práce, vzdálenou pomoc přes vzdálenou sdílenou obrazovku (cena účtována každých 15 min), instalaci nových programů či aktualizace, konfiguraci počítačových sítí u zákazníků a také zákazník zaplatí dopravné v případě zajištění prací u něj ve firmě. Ceny za jednotlivé služby jsou zobrazeny v [Tabulka 11.](#page-40-1)

# <span id="page-40-1"></span>Tabulka 11 - Ceník placených služeb

<span id="page-40-0"></span>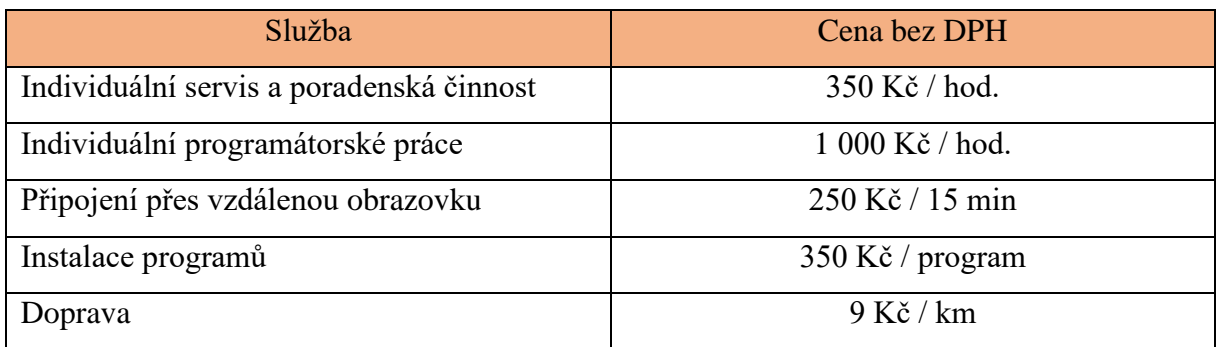

Zdroj: [\[21\],](#page-53-9) vlastní zpracování

# **4 ANALÝZA A VÝBĚR ÚČETNÍHO SOFTWARU**

Čtvrtá kapitola je zaměřená na výběr vhodné varianty z pěti vybraných účetních softwarů, které byly v předchozí třetí kapitole. V první podkapitole 4.1 dojde k popisu fiktivní účetní firmy K&K, s.r.o., podkapitola 4.2 se zabývá popisem Saatyho metody. V kapitole 4.3 dojde k stanovení vah kritérií za pomocí Saatyho metody, které dále poslouží při výběru nejlepší varianty pomocí multikriteriální analýzy v podkapitole 4.4.

Níže uvedený text a vzorce v kapitole 4.2, 4.3 a 4.4 jsou čerpány z: [\[23\],](#page-53-10) [\[24\],](#page-53-11) pokud není uvedeno autorkou jinak.

### <span id="page-41-0"></span>**Účetní firma K&K, s.r.o.**

Nově zakládající fiktivní účetní firma K&K, s.r.o. je zaměřená na daňové poradenství a vedení podvojného účetnictví pro malé a střední podnikatele. Pro podnikatele poskytuje externí služby pro zpracování podvojného účetnictví. Účetní firma v současné době nevyužívá žádný účetní software.

K&K, s.r.o. poskytuje kompletní vedení účetnictví, vedení pokladny, vypracujeme vedení přehledu závazků či pohledávek, povedeme evidenci drobného a dlouhodobého majetku, zpracujeme cestovní příkazy, přiznání k DPH, přiznání k silniční dani, mzdy, podklady pro audit, přiznání k dani z příjmů pro PO, účetní závěrku podle českých účetních standardů, provede komunikaci se státními institucemi a zastoupí vás na úřadech.

Podnikatel si vybral z nabídek na trhu program Money S3, Pohoda, Helios Red, Ježek software a MRP-K/S, které jsou přímo určené pro účetní firmu, podrobněji vypsáno v kapitole 3. Tyto softwary by měly mít vhodné uživatelské rozhraní, aby se podnikateli dobře pracovalo s daným programem. Bude vybrán účetní software určen pro 3 uživatele.

#### <span id="page-41-1"></span>**Saatyho metoda**

Při výběru metody vah kritérií lze stanovit několika metodami, k nejznámějším můžeme přiřadit metodu pořadí, bodovací metodu, metodu párového srovnávání (Fullerova metoda) a kvantitativní párové srovnávání (Saatyho metoda).

Autorka zvolila metodu kvantitativního párového srovnávání tzv. Saatyho metodu. Tato metoda znázorňuje, kolikrát je dané kritérium významnější než jiné. Saatyho metoda, z důvodu zachycení míry preference, je díky tomu velmi oblíbenou a využívanou metodou.

Saatyho stupnice preferencí:

- Sij = 1 … kritéria *i* a *j* jsou rovnocenná
- Sij = 3 … slabá preference kritéria *i* a *j*
- Sij = 5 … silná preference kritéria *i* a *j*
- Sij = 7 … velmi silná preference kritéria *i* a *j*
- Sij = 9 … absolutní preference kritéria *i* a *j*

Využití hodnot 2, 4, 6, 8 nám slouží k citlivějšímu vyjádření preferencí. Pomocí této metody je schopnost správného výběru varianty, která splňuje předem stanovený cíl.

#### <span id="page-42-0"></span>**Stanovení vah kritérií Saatyho metodou**

U Saatyho metody je důležité stanovení kritérií, která budou využívána během celé analýzy v této kapitole. Kritéria jsou stanovena z podmínek kladených na užívání softwaru.

#### <span id="page-42-1"></span>**4.3.1 Stanovení kritérií**

Při výběru kritérií se autorka zaměřila na funkce jednotlivých softwarů, ale z důvodu časté shody funkcí softwarů bylo rozhodnuto pro kritéria níže zvolená:

• Kritérium 1 (K1) - Update

Při pořízení softwaru účetní firma by měla brát v potaz i update, proto byl zvolen update jako nejdůležitější kritérium. Většina firem nabízí při pořízení účetního softwaru aktualizaci na rok zdarma a poté si musí za další aktualizace platit předplatné na celý kalendářní rok, dle ceníku dané firmy. Pravidelná aktualizace legislativy, novinky a vylepšení účetního programu a v případě problému poskytnutí rychlé telefonické a písemné podpory. Update je uváděn v Kč bez DPH.

• Kritérium 2  $(K2)$  – Mobilní aplikace

Dalším značně významným kritériem byla zvolena mobilní aplikaci k softwaru. Využití jednoduchého ovládání, vystavování faktur odkudkoli či vystavení daňových dokladů, a to i bez možnosti připojení k internetu. V následujících výpočtech bude značeno jako 0 – ne,  $1 -$ ano.

#### • Kritérium 3 (K3) - Cena

Pro mnoho začínajících podnikatelů je nejvíce důležitým kritériem cena daného softwaru. Autorka zvolila cenu dát jako významné kritérium, ale ne nejdůležitější. Dalším kritériem je tedy cena za licenci, kde budeme brát v potaz to, že nákup programu je pro účetní firmu a je potřeba nakoupit minimálně 2 licence pro další uživatele. Ceny za licenci jsou uváděny v Kč bez DPH.

### • Kritérium 4 (K4) - Opravy dokladů

Dalším rozhodujícím kritériem jsou opravy dokladů. Zda musí uživatel vystornovat celý předešlý doklad a vytvořit nový, jestliže je možné přepisovat chyby přímo v daném dokladu či se k dokladu vytvoří opravný daňový doklad. Ve výpočtech bude bodováno od 1 do 3.

### • Kritérium 5 (K5) – Uživatelské rozhraní

Druhým nejdůležitějším kritériem je uživatelské rozhraní. Důležité při pořízení nového účetního softwaru je pro každého podnikatele, aby se mu samotnému, či jiným uživatelům dobře, přehledně pracovalo a ušetřilo tak mnoho času při práci v daném softwaru. Ve výpočtem bude bodováno od 1-3, kde hodnota 3 je nejpřehlednější software.

#### <span id="page-43-0"></span>**4.3.2 Výpočet váhy kritérií za pomocí Saatyho metody**

Jednotlivé váhy kritérií budou stanoveny v následujících 3 krocích:

• 1. krok – vytvoření Saatyho matice dle váhy preference

Na hlavní diagonále budou zobrazeny samé jedničky. V případě, že bude *i* preferována před *j*, v matici budou čísla v intervalu <0,9>. Pokud nastane obrácený případ, tedy *j* je preferováno před *i*, využijeme převrácené hodnoty.

• 2. krok – výpočet geometrického průměru, dle následujícího vzorce:

$$
G = \sqrt[n]{\prod (s_{ij})_n} \tag{1}
$$

vysvětlivky:

- G … geometrický průměr
- n … počet kritérií
- sij … prvek matice
	- 3. krok vymezení vah kritérií, dle vzorce:

$$
v = \frac{G_i}{\sum_i^j G_i} \tag{2}
$$

vysvětlivky:

#### v … váha jednotlivých kritérií

#### G … geometrický průměr

V [Tabulka 12](#page-44-2) je uveden výpočet vah kritérií dle předešlých zvolených vzorců.

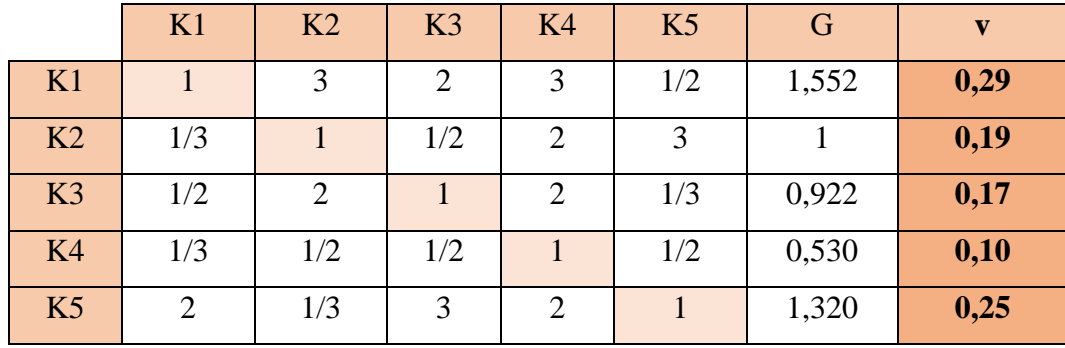

<span id="page-44-2"></span>Tabulka 12 - Výpočet vah kritérií

Zdroj: vlastní zpracování

Autorka BP zvolila nejvyšší hodnotu 3, která odpovídá slabé preferenci kritéria *i* a *j,*  znázorněno v [Tabulka 12.](#page-44-2) Žádné zvolené kritérium není značně významnější než jiné, ale zároveň by měla všechna kritéria spolupracovat. Při výběru vhodného účetního softwaru by se mělo přihlédnout i k jednotlivým zvoleným kritériím. [V Tabulka 12](#page-44-2) můžeme vidět, že nejvyšší váhu má kritérium 1 – update s hodnotou 0,29. Dalším významným kritériem je kritérium 5 –uživatelské rozhraní s hodnotou 0,25. Méně významným kritériem se stává kritérium 2 – mobilní aplikace s hodnotou 0,19 a kritérium 3 – cena s váhou 0,17, které pro účetní firmu není jako nejdůležitější rozhodující kritérium. Nejméně významným kritériem se stává kritérium 4 – opravy dokladů s váhou 0,10. Suma vah jednotlivých kritérií musí mít hodnotu 1.

Výsledky byly překontrolovány pomocí programu MCA7, kde konzistence matice je v pořádku, tedy výsledky získané Saatyho metodou vah kritérií můžeme považovat za správné.

#### <span id="page-44-0"></span>**Multikriteriální analýza**

Multikriteriální analýza je využívána při rozhodování mezi několika alternativami za pomoci více než jednoho kritéria.

#### <span id="page-44-1"></span>**4.4.1 Výběr vhodné varianty**

Pro výběr účetního softwaru byla vybrána metoda váženého součtu (WSA – Weight Sum Approach), pomocí kterého zjistíme nejvhodnější variantu účetního softwaru pro účetní firmu dle stanovených kritérií. Autorka bude vybírat z pěti variant účetních softwarů. Tato metoda používá znalosti vah kritérií, které byly vypočítány v kapitole 4.3.2 a varianta, která dosáhne nejvyšší hodnoty užitku je metodou vyhodnocena jako nejlepší.

#### **5 kroků metody váženého součtu**

**1. krok** – vytvoření kriteriální matice *Y* a vektor vah kritérií *v*

V [Tabulka 13](#page-45-0) jsou v prvním sloupci vypsány možné varianty, které byly zmíněny v kapitole 3 a k těm příslušné hodnoty kritérií. V prvním sloupci jsou uvedené ceny bez DPH v Kč za roční předplatné za aktualizace jednotlivých softwarů. Ve druhém sloupci zvolila autorka hodnocení způsobem 0 – ne a 1 – ano. Ve třetím sloupci jsou zmíněné ceny bez DPH v Kč za pořízení licence softwaru pro 3 uživatele. V čtvrtém sloupci je hodnoceno body od 1-3, kdy 1 bod náleží jednomu způsobu opravy, 2 body náleží dvěma způsoby opravy a 3 body náleží třemi způsoby opravy účetního dokladu. V posledním sloupci je hodnoceno body, a to od 1-3, kdy číslo 3 je nejpřehlednější software. Pro lepší zorientování, uvede autorka pro čtenáře daná kritéria K1, K2, …, Kn:

- $K1$  update
- K2 mobilní aplikace
- $\bullet$  K<sub>3</sub> cena
- K4 způsoby oprav dokladů
- K5 uživatelské rozhraní.

Pod všemi hodnotami se nacházejí dva řádky. V prvním řádku je uvedený typ kritéria, tedy jestli se jedná kritérium maximalizační (max), či minimalizační (min). Ve druhém řádku autorka vypsala váhy kritérií, které jsme zjistili ze Saatyho metody. V tomto bodě je [Tabulka](#page-45-0)  [13](#page-45-0) hotová.

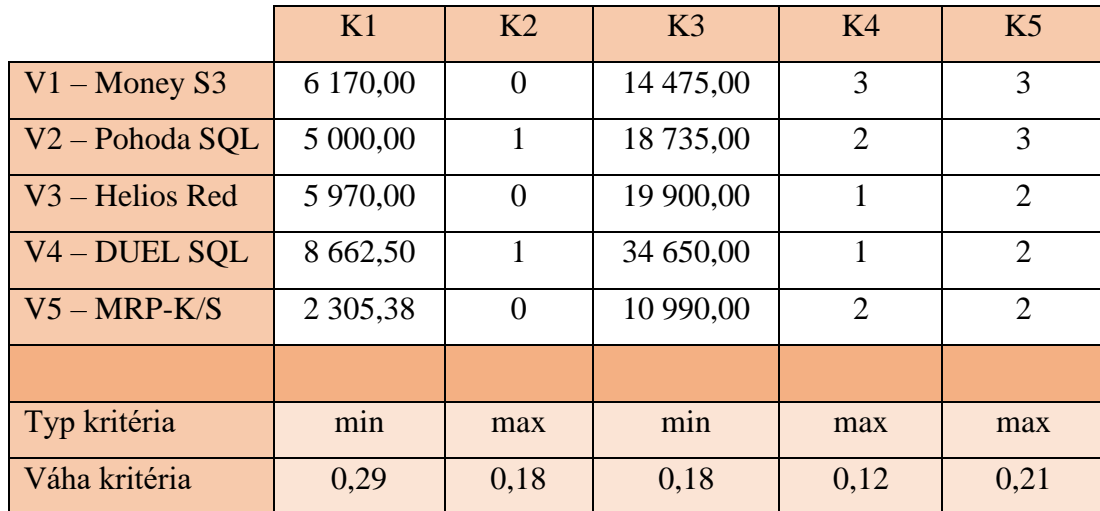

<span id="page-45-0"></span>Tabulka 13 - Kriteriální matice a vektor vah kritérií

Zdroj: vlastní zpracování

#### **2. krok** – minimalizační kritéria převést na maximalizační kritéria

U [Tabulka 14](#page-46-0) byly převedeny minimalizační kritéria na maximalizační kritéria. Z předchozí tabulky 13 můžeme vidět, že kritérium K1 a K3 jsou minimalizační kritéria, které je nutné normalizovat. Převod minimalizačních kritérií na maximalizační bylo provedeno tak, že z každého řádku se vybrala maximální hodnota a od ní odečetla hodnota příslušného prvku matice. Přeměna minimalizačních kritérií na maximalizační se provedla dle následujícího vzorce:

$$
y_{ij} = \max(y_{ij}) - y_{ij} \tag{3}
$$

vysvětlivky:

yij … prvek původní matice

Ve druhém, čtvrtém a pátém sloupci v [Tabulka 14](#page-46-0) hodnoty byly ponechány stejné, jedná se o maximalizační kritéria.

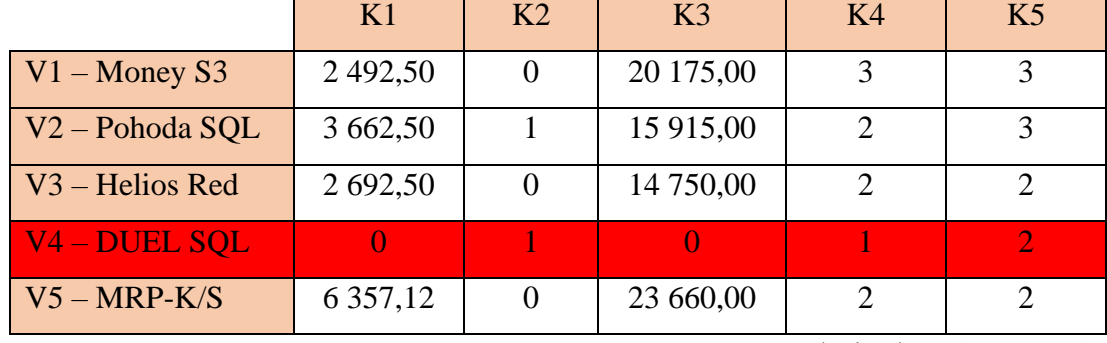

<span id="page-46-0"></span>Tabulka 14 - Převedení minimalizačních kritérií na maximalizační

Zdroj: vlastní zpracování

**Varianta 4** je dominovaná variantou 2, tedy jedná se o variantu, která nemá žádné kritérium lepší než jiná varianta, proto s ní v dalších tabulkách nebude počítáno. U kroku č. 3 se již bude vycházet z [Tabulka 15](#page-46-1) –

<span id="page-46-1"></span>Tabulka 15 – Převedená kritéria na maximalizační bez dominované varianty 4

|  |                   | K1          | K <sub>2</sub> | K <sub>3</sub> | K4 | K <sub>5</sub> |
|--|-------------------|-------------|----------------|----------------|----|----------------|
|  | $V1 -$ Money S3   | 5 380,00    |                | 20 175,00      |    |                |
|  | $V2 - Pohoda SQL$ | 6 5 5 0 0 0 |                | 15 915,00      |    |                |
|  | $V3 - Helios Red$ | 11 550,00   |                | 14 750,00      |    |                |
|  | $V5 - MRP-K/S$    | 9 244,62    |                | 23 660,00      |    |                |

Zdroj: vlastní zpracování

#### **3. krok** – určení ideální varianty H a bazální varianty D

Ve 3. kroku je zapotřebí vytvořit ideální a bazální variantu. Ideální varianta H je taková varianta, která má kritéria na maximální hodnotě. Bazální varianta D je tedy opak ideální varianty H, jedná se tedy o kritéria na minimální hodnotě ze všech posuzovaných variant. Tyto hodnoty získáme výběrem nevyšší hodnoty v případě ideální varianty H a nejnižší hodnoty u bazální varianty D. Výsledky jsou zobrazené v [Tabulka 16.](#page-47-0)

<span id="page-47-0"></span>Tabulka 16 – Určení ideální varianty H a bazální varianty D

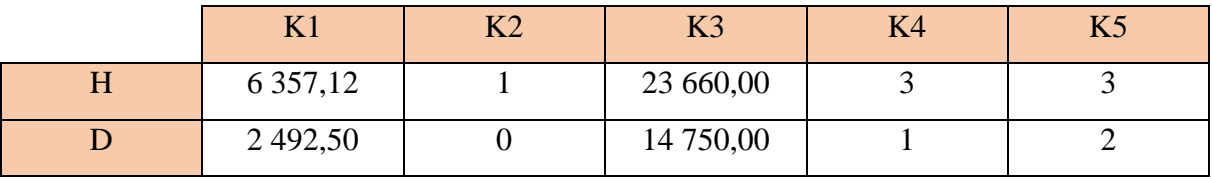

Zdroj: vlastní zpracování

#### **4. krok** – vytvoření normalizované kriteriální matice R (rij)

Ve 4. kroku je vytvořena normalizovaná kriteriální matice R, jejichž prvky získáme z původní matice *y* a ideálních a bazálních hodnot z [Tabulka 16.](#page-47-0) Hodnoty v tabulce se nacházejí rij ∈ <0,1>. Normalizovanou kriteriální matici získáme využitím následujícího vzorce:

$$
r_{ij} = \frac{y_{ij} - D_j}{H_j - D_j} \tag{4}
$$

vysvětlivky:

- yij … původní matice
- D<sup>j</sup> … bazální hodnota v příslušném sloupci
- H<sup>j</sup> … ideální hodnota v příslušném sloupci

<span id="page-47-1"></span>Tabulka 17 - Normalizovaná kriteriální matice R (rij)

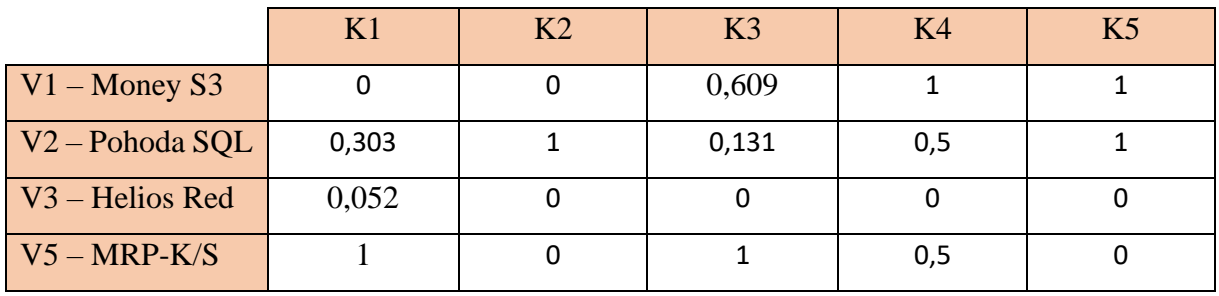

Zdroj: vlastní zpracování

Z [Tabulka 17](#page-47-1) můžeme vidět, že jednotlivé hodnoty v matici R se nacházejí v intervalu  $<\!\!0,1\!\!>.$ 

#### **5. krok** – zjištění výsledného užitku variant

Varianta, jež dosáhne nejvyšší hodnoty užitku, bude vybrána jako nejlepší varianta účetního softwaru. K zjištění nejvhodnější varianty poslouží následující vzorec:

$$
u\left(a_{i}\right) = \sum_{j=1}^{k} v_{j} * r_{ij} \tag{5}
$$

vysvětlivky:

u (ai) … užitek z varianty a<sup>i</sup>

v<sup>j</sup> … váha kritérií

rij … hodnota normalizované kriteriální matice

[Tabulka 18](#page-48-0) jsou zobrazeny hodnoty užitku jednotlivých variant, díky výsledným hodnotám můžeme určit pořadí. Výsledný užitek variant jsme dostali dosažením do vzorce (5). Autorka spočítala příklad celkového užitku pro Variantu 1 dosažením do vzorce:

$$
u(v_1) = \sum_{j=1}^{k} v_j * r_{ij} = 0.29 * 0 + 0.19 * 0 + 0.17 * 0.609 + 0.10 * 1 + 0.25 * 1 = 0.453
$$

<span id="page-48-0"></span>Tabulka 18 - Výsledný užitek variant

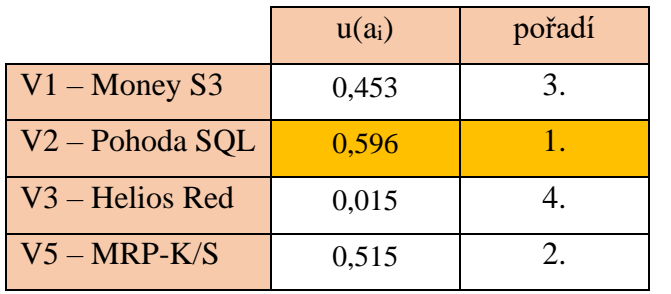

Zdroj: vlastní zpracování

Z [Tabulka 18](#page-48-0) a [Obrázek 2](#page-49-1) je zřejmé, že nejvyšší užitek s hodnotu 0,596 získá při pořízení Varianty 2 – program Pohoda SQL Komplet. Na druhém se umístila s užitkem 0,515 Varianta 5 – MRP-K/S Komplet. Na třetím místě se nachází s užitkem 0,453 Varianta 1 – program Money S3. Na čtvrtém místě se umístila Varianta 3 – Helios Red Účtárna s užitkem 0,015 od společnosti Asseco Solutions, a. s. Na posledním místě se tedy umístila dominovaná Varianta 4 – program DUEL od společnosti Ježek software s.r.o.

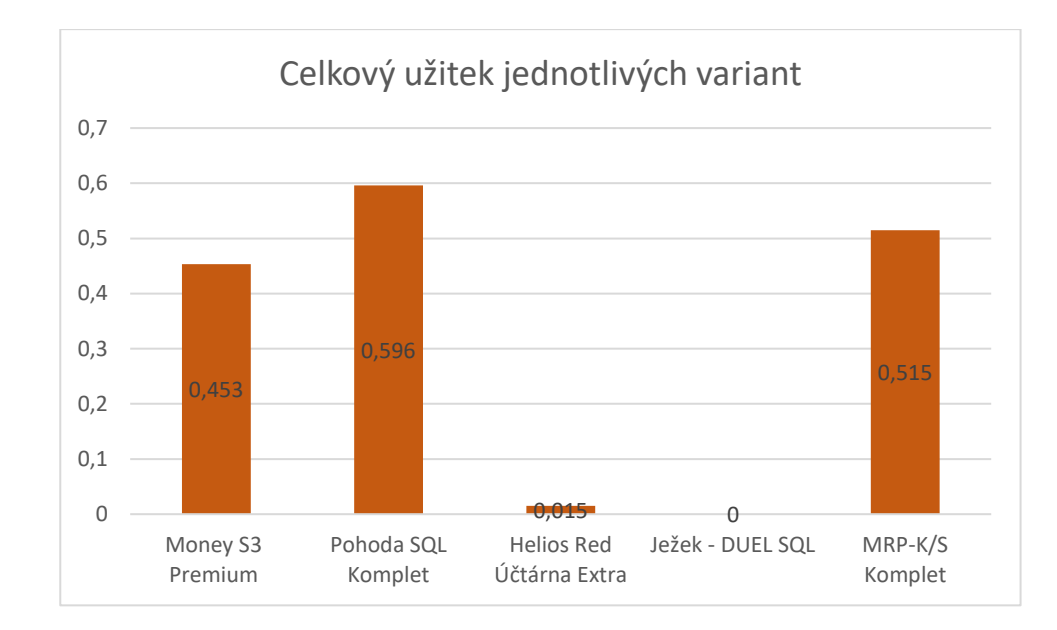

<span id="page-49-1"></span>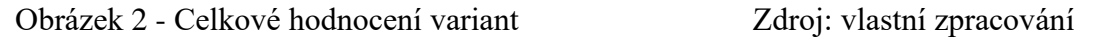

#### <span id="page-49-0"></span>**4.4.2 Zhodnocení analýzy dat**

Za pomocí metody váženého součtu, jež byla vypočítána v kapitole 4.4.1 vyšel maximální užitek u Varianty 2 – program Pohoda SQL Komplet. V tomto případě se jedná o ideální výběr softwaru pro účetní firmu a tento program by autorka pro účetní firmu doporučila. U tohoto programu si uživatel připlatí na základní licenci, ale cena za případnou podporu a aktualizaci je cena druhá z nejnižších. Program Pohoda jako jeden z mála, nabízí mobilní aplikaci mPOHODA, která posluhuje k mobilní fakturaci a prodeji. Dále po zhlédnutí všech účetních softwarů má program Pohoda nejpřehlednější uživatelské rozhraní, které ocení každý uživatel.

Účetní firma K&K, s.r.o.neuvedla cenu, kterou je ochotná dát za daný účetní software. Pro firmu je důležitější, co daný software nabídne. Pro konečné rozhodnutí mezi prvními třemi účetními softwary, bych doporučila projevit zájem o všechny a rozhodnout se na základě vypracovaných nabídek od jednotlivých firem.

# <span id="page-50-0"></span>**ZÁVĚR**

Cílem práce je popsat proces rozhodování o nákupu účetního softwaru ve vybraném podniku, tj. stanovení variant, kritérií, případně jejich vah a na základě zvolené rozhodovací metody vybrat optimální účetní program ve vybraném podniku. Bakalářská práce obsahuje dvě teoretické kapitoly a 2 praktické kapitoly.

V první kapitole se autorka věnovala vymezením účetnictví a jeho cíle, přičemž popsala, jakými právními normami je účetnictví standardizováno. Dále se zabývala předmětem účetnictví, kde v jednotlivých podkapitolách bylo popsáno k čemu posluhují účetní doklady, jaké náležitosti musí účetní doklad mít a jak dlouho si ponechat účetní doklad před skartací. Následně autorka popsala účetní zápisy a účetní knihy, syntetickou a analytickou evidenci, účty a účtování na účtech a účetní a zdaňovací období. Ještě jaké účetní jednotky vedou účetnictví, dle zákona o účetnictví, co je to inventarizace a jaké situace mohou během inventarizace nastat. V poslední kapitole 1.5 v rámci účetnictví autorka popsala účetní závěrku, její cíl a do jakých skupin se rozděluje účetní závěrka. Druhá půlka první teoretické kapitoly se zabývala vymezením daňové evidence, kde bylo vymezeno ZDP, jaké jsou formy vedení daňové evidence, jaké uplatnit výdaje uplatněné procentem z příjmů a byla definována daňová evidence a interní směrnice.

V druhé teoretické kapitole byly definovány obsahová, technická a obchodní kritéria k výběru vhodného účetního softwaru. V kapitole 2.1 u obsahových kritérií se autorka zaměřila na definování vhodnosti programu, modularitu a otevřenost programu, kde si každý uživatel může program rozšiřovat dle své potřeby, dokumentace a nápovědy, uživatelského rozhraní, míry přizpůsobitelnosti, naplnění legislativy účetnictví. V kapitole 2.2 u technických kritérií jsme si definovali požadavky na vybavení účetního softwaru, jak ochránit a zabezpečit účetní data, zálohování účetních dat, správa a údržba účetní softwaru, který je určen pro více než 1 uživatele a podpora práce v počítačové síti. V kapitole 2.3 u obchodních kritérií bylo rozepsáno o licencích a licenčních podmínkách, instalaci účetního softwaru, zaškolení jednotlivých uživatelů, ceně za základní licenci, vývoji účetního softwaru, podpoře uživatele a hodnocení dodavatele a recenzích.

V třetí kapitole autorka charakterizovala vybrané účetní softwary. Účetního program byl vybrán pro 3 uživatele. První varianta vybraného účetního softwarem byl Money S3 Premium od společnost Solitea, a.s., který je určen pro účetní firmy a daňové poradce. Tento program je nabízen společností pro účetní firmy s 50% slevou po doložení živnostenského oprávnění pro

poskytování účetních služeb. Dále jsou popsány nabízené produkty a služby od této společnosti. Druhá varianta vybraného účetního programu byl Pohoda SQL Komplet od společnosti Stormware, s.r.o. Společnost nabízí účetní program s 50% slevou pro účetní firmy a daňové poradce a za pomocí síťové instalace jsou ochotni nainstalovat program pro 3 uživatele. Dále byli popsány produkty a služby od této společnosti. Třetí variantou byl program Helios Red Účtárna od společnosti Asseco Solution, a.s., kde společnost nabízela 2 produkty pro účetní firmy. Jedním z nich byla základní verze pro účetní firmy na 9 900 Kč za 2 uživatele nebo rozšířená verze programu za 19 900 Kč za 3 uživatele. Poté se autorka znova zaměřila na služby od této společnosti. Čtvrtou variantou je program DUEL SQL od společnosti Ježek software, s.r.o., kde autorka sestavila na internetových stránkách program, dle potřebných funkcí pro účetní firmu. Tato společnost nenabízí slevy pro účetní firmy, ale při zakoupení základní licence v plné ceně poskytuje 50% slevu na další zakoupené licence a v závěru shrnula autorka poskytující služby od této společnosti. Poslední pátou variantou je program MRP-K/S Komplet, který je přímo určen pro účetní firmy a je nabízen s 50% slevou a poté popsané nabízené služby.

Čtvrtá kapitola hodnotí jednotlivé varianty mezi sebou na základě kritérií. Autorka zvolila využití Saatyho metody. Na základě této metody stanovila váhu kritérií pro jednotlivé varianty. Dalším krokem bylo za pomocí metody váženého součtu vypočtení maximálního užitku pro jednotlivé varianty a na základě této metody nám vyšla nejlepší varianta 2. Autorka doporučila projevit zájem o programy, které se umístily na prvních třech místech a rozhodnout se na základě vypracovaných nabídek od jednotlivých firem.

# <span id="page-52-0"></span>**SEZNAM POUŽITÝCH ZDROJŮ**

- <span id="page-52-2"></span>[1] JANHUBA, Miloslav, 1998. *Účetnictví: úvod do teorie*. Praha: Vysoká škola ekonomická. ISBN 80-7079-501-8.
- <span id="page-52-3"></span>[2] MÜLLEROVÁ, Libuše, 2011. *Účetnictví podnikatelů*. 3., aktualiz. vyd. Praha: Oeconomica. ISBN 978-80-245-1747-6.
- <span id="page-52-10"></span>[3] HAKALOVÁ, Jana a Yvetta PŠENKOVÁ, 2016. *Daňová evidence: teorie a praxe.* Praha: Wolters Kluwer. ISBN 978-80-7552-239-9.
- <span id="page-52-11"></span>[4] HAKALOVÁ, Jana, Yvetta PŠENKOVÁ a Šárka KRYŠKOVÁ, 2021. *Daňová evidence podnikatelů a jednoduché účetnictví neziskových subjektů*. 3. rozšířené vydání. Praha: Wolters Kluwer. Daně. ISBN 978-80-7676-024-0.
- <span id="page-52-5"></span>[5] SODOMKA, Petr a Hana KLČOVÁ, 2010. *Informační systémy v podnikové praxi*. 2., aktualiz. a rozš. vyd. Brno: Computer Press. ISBN 978-80-251-2878-7.
- [6] BARTŮŠKOVÁ, Zuzana, 2018. Kdo musí vést účetnictví? In: *Portalpohoda.cz* [online]. ©2012 Portalpohoda.cz*,* 7.12.2018 [cit. 2021-11-05]. Dostupné z: https://portal.pohoda.cz/pro-podnikatele/jak-zacit-podnikat/ucetnictvi-danova-evidencepausal/kdo-musi-vest-ucetnictvi/
- [7] *Stormware: Stručný úvod do účetnictví* [online]. Ostrava [cit. 2021-11-06]. Dostupné z: https://www.stormware.cz/prirucka-uctujeme-

online/Uctujeme\_v\_POHODE/Strucny\_uvod\_do\_ucetnictvi/

- <span id="page-52-1"></span>[8] HAKALOVÁ, Jana, Marcela PALOCHOVÁ, Yvetta PŠENKOVÁ a Hana BARTKOVÁ, 2012. *Účetnictví podnikatelských subjektů I*. Ostrava: VŠB-TU Ostrava, Series of economics textbooks, v. 1 (2012). ISBN 978-80-248-2905-0.
- <span id="page-52-6"></span>[9] KRAFTOVÁ, Ivana. *Základy účetnictví: pro prezenční formu studia*. 4., upr. a přeprac. vyd. Pardubice: Univerzita Pardubice, 2012. ISBN 978-80-7395-474-1.
- <span id="page-52-9"></span>[10] HAKALOVÁ, Jana. *Účetní závěrka a auditing*. Brno: Tribun EU, 2010. Knihovnicka.cz. ISBN 978-80-7399-144-9.
- <span id="page-52-8"></span>[11] ŠEBESTÍKOVÁ, Viola. *Účetnictví podnikatelských subjektů II*. Ostrava: VŠB-TU Ostrava, 2013. Series of economics textbooks, Faculty of Economics, VŠB-TU Ostrava, 2013, vol. 7. ISBN 978-80-248-3141-1.
- <span id="page-52-7"></span><span id="page-52-4"></span>[12] DVOŘÁKOVÁ, Dana. Základy účetnictví. 2., aktualizované vydání. Praha: Wolters Kluwer, 2017. Účetnictví. ISBN 978-80-7552-892-6.
- <span id="page-53-2"></span>[13] GRÁSGRUBER, Miloš. Ekonomický software pro malé a střední firmy. IT System [online]. 2001, č. 3 [cit. 2021–12-29]. Dostupné na: https://www.systemonline.cz/clanky/software-pro-male-firmy-jakkoli-si-budete-prat.htm. ISN 1802-615X.
- <span id="page-53-0"></span>[14] JÍLEK, Josef. Hlavní účetní systémy IFRS a US GAAP. První vydání. Praha: Grada, 2018. ISBN 978-80-247-2774-5.
- <span id="page-53-3"></span>[15] MEJZLÍK, Ladislav. Účetní informační systémy: využití informačních a komunikačních technologií v účetnictví. Vyd. 1. Praha: Oeconomica, 2006. 173 s. ISBN 8024511363.
- <span id="page-53-1"></span>[16] DUŠEK, Jiří a Jaroslav SEDLÁČEK. *Daňová evidence podnikatelů 2018*. Grada Publishing, 2018, 144 s. ISBN 978-80-271-1035-3.
- <span id="page-53-4"></span>[17] KŘÍŽOVÁ, Zuzana. *Účetní systémy na PC*. Masarykova univerzita. Brno: Olprint, 2005. ISBN 80-210-3904-3.
- <span id="page-53-6"></span>[18] *Stormware s.r.o.*[online]. 2022 [cit. 2022-02-05]. Dostupné z: https://www.stormware.cz/
- <span id="page-53-5"></span>[19] *Solitea, a. s.* [online]. 2022 [cit. 2022-02-11]. Dostupné z: https://solitea.com/
- <span id="page-53-7"></span>[20] *Asseco Solutions, a. s.: Helios* [online]. Praha [cit. 2022-02-12]. Dostupné z: https://www.assecosolutions.com/cz/
- <span id="page-53-9"></span>[21] *MRP-Informatics, s. r. o.: MRP-K/S* [online]. Zlín [cit. 2022-02-13]. Dostupné z: https://www.mrp.cz/
- <span id="page-53-8"></span>[22] *Ježek software s.r.o.*[online]. Česká Lípa [cit. 2022-02-13]. Dostupné z: https://www.jezeksw.cz/
- <span id="page-53-10"></span>[23] BULÍČEK, Josef. Systémová analýza: studijní opora. Pardubice: Univerzita Pardubice, 2013. ISBN 978-80-7395-630-1
- <span id="page-53-11"></span>[24] BULÍČEK, Josef a Michaela LEDVINOVÁ. Řešené příklady z teorie a řízení dopravy: studijní opora. Pardubice: Univerzita Pardubice, 2013. ISBN 978-80-7395-642-4